# APA Referencing A Guide for Ara Institute of Canterbury Students

This guide is based on the 6<sup>th</sup> edition of the Publication Manual of the American Psychological Association (2010)

Use the new index to quickly access the information required

Please email: learningservices@ara.ac.nz with any feedback

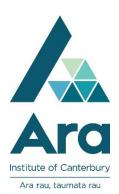

| <b>Contents:</b> (Use the Index on <u>p. 62</u> to find the types of sources more quick | ly) |
|-----------------------------------------------------------------------------------------|-----|
| How to use this guide                                                                   |     |
| What is referencing?                                                                    | 4   |
| Why do you need to reference?                                                           | 4   |
| When do you need to reference?                                                          | 4   |
| How do you reference APA style?                                                         | 5   |
| In-text citation                                                                        | 5   |
| Reference list                                                                          | 5   |
| Examples of citation in text when using a paraphrase (Check with your                   |     |
| Department)                                                                             | 5   |
| Examples of citation in text using direct quotations                                    | 5   |
| Short quotations                                                                        | 6   |
| Long quotations                                                                         | 6   |
| What do I do if the material I am quoting has a mistake in it?                          | 6   |
| More information about citing sources                                                   | 7   |
| How to cite a source more than once in the same paragraph                               | 7   |
| How to cite in a paragraph that uses information from only one source                   | 7   |
| How to cite works published in the same year, by the same author                        | 7   |
| How to cite multiple authors who are stating the same fact or opinion                   | 7   |
| What is a secondary citation?                                                           | 8   |
| How to cite personal communication (e.g. email, interviews, guest speakers).            |     |
| Appendix/Appendices                                                                     |     |
| Notes about PDF and HTML (text-only) format                                             | 9   |
| How to write numbers, titles and abbreviations in your assignment                       | 10  |
| Numbers                                                                                 | 10  |
| Use numerals to state                                                                   | 10  |
| Use words to express                                                                    | 10  |
| Titles                                                                                  |     |
| Books, periodicals, films and albums                                                    | 10  |
| Article or chapter in a book or periodical, pamphlets, conference papers, songs.        | 10  |
| Abbreviations                                                                           | 11  |
| How to present the Reference List                                                       | 12  |
| EXAMPLE OF AN APA REFERENCE LIST                                                        | 13  |
| Recommended online referencing tool: Noodle Tools Express                               | 14  |
| Rules for and examples of citations and reference list entries                          | 14  |
| Printed Books                                                                           |     |
| Single and multiple authors                                                             | 14  |
| An edited book (editor, no author)                                                      |     |
| Chapter or article in a multi-author book (each chapter by different authors)           | 15  |

| A book with no author or editor<br>Organisation as author (e.g. a government agency or professional association) | .16  |
|----------------------------------------------------------------------------------------------------|------|
| Booklets, brochures, pamphlets, fact sheets, no author<br>DSM-1V TR                                              |      |
| The Bible or the Qur'an<br>Place of Publication Rules                                                            | .17  |
| Digital Object Identifiers (DOIs)                                                                                | 19   |
| Electronic Books (e-books)                                                                                       | . 19 |
| Booklets, brochures, pamphlets, fact sheets in electronic format                                                 | .21  |
| Reference materials (Encyclopaedias, Dictionaries, Handbooks and Manuals)                                        | . 22 |
| Reference Materials in Print Format<br>Reference Materials in Electronic Format                                  |      |
| Wikipedia                                                                                                    | . 25 |
| Journals, Magazines, Newspapers and Newsletters (Periodicals)                                                    | . 26 |
| Journal Articles in Electronic Format                                                                            | . 26 |
| Journal Articles in Print Format                                                                                 | . 28 |
| Magazine Articles                                                                                                | . 31 |
| Newspaper & newsletter articles (including Editorials, and Letters to the Editor).                               | . 33 |
| Web Pages and online PDF documents                                                                               | . 35 |
| Reports                                                                                                    | 38   |
| Conference or Symposium papers and posters                                                                       | . 39 |
| Theses and Dissertations                                                                                         | . 40 |
| New Zealand Legislation                                                                                          | . 41 |
| Acts and Regulations                                                                                             | . 41 |
| Hansard                                                                                                    | . 42 |
| Appendix to the Journals of the House of Representatives                                                         | . 42 |
| Cases                                                                                                    | . 42 |
| New Zealand Standards                                                                                            | . 43 |
| Treaty of Waitangi                                                                                               | . 44 |
| Internet Message Boards, Electronic Mailing Lists and Other Online Communities                                   | . 45 |
| Audio-visual materials                                                                                           | . 50 |
| Audio-visual material retrieved online                                                                           | . 51 |
| Tables and Figures (including graphs, photographs and original artworks)                                         | .54  |
| Layout and referencing information for tables and figures:                                                       | . 54 |
| COURSE MATERIALS (as print hand-outs or retrieved from Moodle/website)                                           | .57  |
| Glossary of Key Terms                                                                                            | .59  |
| Useful online APA referencing tool (Noodle Tools Express)                                                        |      |
| Useful APA referencing web links                                                                                 |      |
| References                                                                                                    |      |
| Index                                                                                                    | .62  |

# How to use this guide:

The front part of this guide contains general information about referencing, avoiding plagiarism and some general 'rules' about APA referencing style. The rest of the guide is presented in a table format. Within the table you will see four columns. These have information about the type of material (e.g. book, journal article or website), how the full reference for the item is formatted, and how the in-text citation is formatted. The final column has notes that explain in more detail information about the reference. If you are not sure how to reference correctly, ask for help at Learning Services.

# What is referencing?

Referencing, or citing, is acknowledging the sources of information that you have used in your assignment. These sources could include books, articles from journals and magazines, websites, and so on. Anything that you have read that you refer to in your academic writing must be:

- acknowledged in the text of your assignment (in-text citation) and
- included in your reference list.

APA referencing style has its own rules about order and formatting. For each type of source you have used, certain information needs to be provided in a certain order and the reference list needs to be formatted in a certain way.

# Why do you need to reference?

- It shows the information in your assignment comes from other sources (a good thing) and is not your own.
- You avoid **plagiarism**. Plagiarism is copying or using someone else's words or ideas and presenting them as if they were your own without clearly acknowledging the author(s).
- It shows that you have read widely for your assignment.
- It allows your tutor to find and check your sources.
- You almost always get marks for accurate referencing.

# When do you need to reference?

Reference all the sources of information that you have used in your assignment. There are two ways you can use this information:

- By paraphrasing: re-writing the ideas from the original source in your own words but without changing the meaning (see <u>Paraphrasing hand-out</u>). Most of your assignment should be paraphrased as, if you do it well, it shows that you have understood the original source.
- By **quoting**: copying exactly from the original source. When quoting you also need to put quotation marks (".....") at the start and end of the quote.

# How do you reference APA style?

There are two parts to APA referencing:

- In-text citation
- Reference list

### In-text citation

In-text citation tells the reader where you found the ideas or information you used in the body of your assignment. When you paraphrase or quote you must give brief details about the source of information. When paraphrasing, you must provide the author(s) surname(s) and date of publication, and it is recommended that you provide the page number where possible. When you quote it is essential that you give the author(s) surname(s), date of publication and the page number(s). Check with your tutor for all assessment requirements.

#### **Reference list**

The reference list, titled References, should be on a separate page at the end of your assignment. The reference list contains the full details of all the sources you have used in your assignment. For example, if you used ten different sources in your assignment, your reference list should also have ten sources listed.

# Examples of citation in text when using a paraphrase (Check with your Department).

Students need to evaluate their information sources and choose the most useful ones; this evaluation is on-going throughout the research process (Perrin, 2004, p. 9).

or

Perrin (2004, p. 9) believed students need to evaluate their information sources and choose the most useful ones. He suggested this evaluation is on-going throughout the research process.

or

Scanning material first to get an overview can help students understand and remember information (Emerson & Hampton, 2005, para. 7).

or

Emerson and Hampton (2005, para. 7) suggested that scanning material first to get an overview can help students understand and remember information.

**Note:** If page numbers are not provided, use paragraph numbers instead, and use the abbreviation 'para'.

# Examples of citation in text using direct quotations

- **Quotations** must match the source <u>word for word</u> and must acknowledge the original author. Use quotations carefully in your assignments. They should be concise and no more than **10 percent** of the word limit of your assignment. The quote needs to be relevant and integrated smoothly into your sentence.
- Quotations are either short (fewer than 40 words) or long (more than 40 words).
- Use three spaced ellipsis points (. . .) within a sentence to indicate if you have omitted material from the original source. Use four points to indicate any omission between two sentences. The meaning of the original text needs to be maintained.

# **Short quotations**

These appear within a normal paragraph, with the author's words enclosed in double quotation marks:

Awards shows are now being subsumed by the unsavoury business of movie finance. "Movie studios love a good fight and a bad one too. But the Oscar battles have become trench warfare and dirty tricks" (Corliss, 2002, p. 60). **or** 

Awards shows are now being subsumed by the unsavoury business of movie finance. Corliss (2002) observed "movie studios love a good fight and a bad one too. But the Oscar battles have become trench warfare and dirty tricks" (p. 60).

# Long quotations

• These are written as a freestanding block of text, <u>without quotation marks</u>. After introducing the quotation, start the quotation on a new line, indented about half an inch (1.25 cm) (about 5 spaces, or a tab space). If there are additional paragraphs within the quotation, indent them a further half inch. Double-space the entire quotation. At the end of the block quotation, cite the quoted source and the page or paragraph number in brackets after the final punctuation mark. After the quotation, continue the paragraph with the next sentence hard against the margin.

Anthropologists and social scientists now realise that a broader range of information must be collected for us to understand the diversity of ethnic and social groups: Family histories that reveal the dynamics of intergenerational relationships in all of their dimensions (education, economic, psychological) – the constant mentoring and tutoring, the patience of grandmothers with grandbabies – must be collected. We need as researchers to collect data that avoid the patronizing "we" (urban professionals) who know what is best for "you" or "them" (the poor people). (Halpern, 1994, p. 196)

Halperin warns researchers to...

# What do I do if the material I am quoting has a mistake in it?

• Direct quotations must be exactly as written. If there is any incorrect spelling, punctuation, or grammar in the source insert the word *sic*, in italics and square brackets, immediately after the error in the quotation (see example below). This lets the reader know that the mistake is in the material you are quoting, and is not your mistake.

"Furthermore, the behaviors were never exhibited again . . . even when reel [*sic*] drugs were administered" (Smith, 2002, p. 276).

# More information about citing sources

# How to cite a source more than once in the same paragraph:

The first citation needs the author, year and page number. After the first citation, if the author's name is outside of the brackets the year does not need to be repeated. However, if you are putting the whole citation in round brackets you do still need to include the year, so note that the year is required in the final citation in the following example. If you then use the same source in *another* paragraph, you must include the year again the first time you use it.

Among epidemiological samples, Kessler (2003, p. 132) found that early onset social anxiety disorder results in a more potent and severe course. Children with social anxiety disorder also had a broader pattern of general psychopathology than their older counterparts (Rao et al., 2007, p. 1188). Kessler (pp. 136-7) also found. . . . The study also showed that there was a high rate of co morbidity with alcohol abuse or dependence and major depression (Kessler, 2003, p. 155).

# How to cite in a paragraph that uses information from only one source:

When paraphrasing information from a single source over several sentences, you need only cite the source twice. This avoids repetition and minimises the word count. The first citation includes the author, date and page number or page range. The final citation also requires the author, date and page number or page range. Between the first and final citations in the paragraph, any reference to the author does not require the date and page or page range (unless a direct quote is used).

Whitney and Rolfes (2008, p. 704) explained four common methods of food recovery that have been practised in the United States. The first method is field gleaning, which involves gathering leftover crops from fields that have already been harvested, or gathering from fields that are unprofitable to harvest. The second is perishable food salvage from wholesalers and markets. The third is prepared food collection from commercial kitchens. The final method is non-perishable food collection from wholesalers and markets (Whitney & Rolfes, 2008, p. 704).

#### How to cite works published in the same year, by the same author:

For works published in the same year by the same author, add the suffixes **a**, **b**, **c** etc. to the date in both the in-text citation and reference list entries. The, b, c order is by the alphabetical order of the titles in the reference list (not by the order they appear in your assignment).

This is shown in recent report about diabetes in New Zealand (Ministry of Health,

2009b, p. 22).

The Ministry of Health (2009a, p. 17) stated ...

Several studies (Johnson, 2002a, p. 99; 2002b, p. 104) suggested...

# How to cite multiple authors who are stating the same fact or opinion:

Cite all the works in the order they appear in the reference list (i.e., in alphabetical order by first author's name):

Several studies (Jones & Brown, 2001, p. 2; Kagan, 2005, p. 13; Smith & Brown, 2003, para. 7) have shown that New Zealand men prefer loud music while driving.

# What is a secondary citation?

This is when you cite information or words that an author has taken from a work that you have not read. Acknowledge *both* in the text of your assignment. For example, if you are reading an article by Benatar and Doyal (2009), and they refer to the research or ideas of Miller, then you need to cite both Benatar and Doyal, *and* Miller, in the text of your assignment.

Miller (as cited in Benatar & Doyal, 2009, p. 149) found that women in developed countries go to the doctor more often than their male counterparts. **Or** 

Miller's study on family health care (as cited in Benatar & Doyal, 2009, p. 149) found that women in developed countries go to the doctor more often than their male counterparts.

The reference list would provide details for Benatar & Doyal (2009), but *not* for Miller. This is so the reader can find the source that you used. For example:

Benatar, S. R., & Doyal, L. (2009). Human rights abuses: Towards balancing two

perspectives. International Journal of Health Services, 39(1), 139-159.

Retrieved from CINAHL with Full Text database.

# How to cite personal communications (e.g. email, interviews, guest speakers):

Personal communications include letters, memos, some electronic communications (e.g. e-mail, text messages, instant messaging, private or friends-only Facebook or Twitter messages), visiting speakers in class, telephone conversations, and personal interviews.

- Personal communications are not "recoverable data" (that is, they cannot be found by anyone following up the sources you used), so they are *not* included in the reference list.
- Cite personal communications in the text of your essay, as in the examples below.
- Give the initials and the surname of the communicator and provide as exact a date as possible.
- Although it is not an APA rule, it may be useful for your reader if you state the role of the person you are citing, and/or the context of your communication.

The General Manager of CapitalCorp, T. K. Lutes (personal communication, April 18, 2001), believed that ...

This was verified in an e-mail from the charge nurse (V. G. Nguyen, personal communication, September 28, 2005).

# Appendix/Appendices

- Appendices allow you to give your reader additional detailed information that would be distracting to read in the main body of the assignment. Common kinds of appendices include large tables, lists of words, or a sample of a questionnaire.
- Appendices are commonly used in reports. Essays do not usually have an appendix.
- Put appendices after the reference list and continue the page numbering of the entire assignment.
- Each appendix begins on a new page.
- If you have more than one appendix, label them at the top of the page: Appendix A, Appendix B, Appendix C, etc. in the order mentioned in the assignment.
- Refer to appendices by writing in brackets; e.g. (see Appendix A).
- The heading for Appendix needs to be centred; the rest of the text is aligned left.
- It is recommended that one item only (e.g. Table) is included in each Appendix
- If you attach a full source (i.e. a brochure, pamphlet, fact sheet, etc.) as an appendix, you typically need not include this in the reference list nor provide an intext citation unless your tutor advises you to do so (see above bullet point).

# Notes about PDF and HTML (text-only) format:

Many databases offer both PDF and HTML (text-only) versions of articles and other documents.

The PDF format is a photographic reproduction of the original printed document, and so the pages of the PDF file are exactly as they appeared in the printed publication. Try to access a PDF of the document, as it will be an exact copy of the original with the page numbers on it. However, if no PDF is available, use the HTML text-only version.

The HTML format is when the document has been reproduced in a different format from the original and the database provides the *text* of the original document. Additional information may be included (such as web links), and the document's format depends on which database you have used to retrieve it.

**Page range**: If the full page range of the document is provided, give that in your reference. However, often the HTML version gives only the starting page of the original document and the number of pages. Therefore, in your reference entry state just the number of that first page, and a dash, and add the number of pages in round brackets, e.g. 166- (7 pages).

The page numbers on your printout of an HTML document are *not* the actual page numbers of the original; therefore do not use these in your citation or reference entry. Use paragraph numbers instead, and use the abbreviation *para*. For longer online documents with section headings, cite the heading and the number of the paragraph following it (see example in p. 36). Write down the referencing information needed as you do your original search, because a printout of the PDF version may not contain all the details.

If you do not know whether you have a PDF format or an HTML format article, ask a reference librarian or learning advisor.

# How to write numbers, titles and abbreviations in your assignment

# Numbers

# Use numerals to state:

- numbers 10 and above e.g.: 25 years old, and the 12 respondents.
- numbers that are just before a unit of measurement e.g.: a 5-mg dose, is 15 cm wide, and 9 kg of gold.
- numbers representing mathematical or statistical functions e.g.: multiplied by
  6, 3 times as many, and more than 5% of the sample.
- numbers representing time, dates, ages, exact sums of money and points on a scale e.g.: at 12:30 a.m., 1 hr 34 min, 2010, 1990s, 2-year-olds, \$8.05, and scored 4 on a 7-point scale.

*Exception:* use words for *approximate* numbers of days, months and years e.g. about fifteen months ago.

# Use words to express:

- numbers below 10. (This is a general rule, but note the above exceptions)
- any number that begins a sentence or heading e.g. Twelve students improved but 11 did not improve.
- common fractions e.g. one fifth of the class, and two-thirds majority.
- universally accepted usage e.g. the Twelve Apostles, and the Five Pillars of Islam.

# Titles

# Books, periodicals, films and albums

Italicise the title, and use a capital letter for all the key words:

In the book, History of Pathology. . .

# Article or chapter in a book or periodical, pamphlets, conference papers, songs

Use double quotation marks to mention the title of an article or chapter in a book or periodical. Use a capital letter for all the key words:

Pennell's (2007, p. 5) article, "Safeguarding Everyone in the Family," points out. . .

# Abbreviations

In general, use an abbreviation only if:

- It is common (e.g., kg) and if the reader is more familiar with the abbreviation than with its complete form OR
- It reduces your assignment word count substantially and it avoids cumbersome repetition.

If the abbreviation is likely to be unfamiliar to your reader, write out completely the term to be abbreviated on its first mention, and include the abbreviation in parentheses, for example, short-term memory (STM). Subsequently use only the abbreviation.

# How to present the Reference List

List only sources that you cited in the text. Do not include personal communication in a reference list; they should be cited in the text only (See <u>p. 8</u>).

Create a new Word document and format the reference list page **before** listing your sources (follow instructions 1 to 4 below). When your reference list is finalised, copy and paste it onto a separate page at the end of your assignment.

- The title of the reference list is References. The title uses font type **Times New Roman size 12**, the same font type and font size as the text of the reference list. Centre the title on the page. Do not bold or underline the title.
- 2. Set the left margin to the normal or default margin (i.e. not 4cm).
- 3. Do NOT align the right margin because single spacing between words must be maintained.
- 4. Use a hanging indent format; that is, the first line of each entry is at the normal left margin, and subsequent lines are indented. To create a hanging indent (Word 2010), on the Home tab, click the paragraph arrow to display the paragraph dialogue box. In the Special box, choose Hanging. Click *OK*. On the Home tab, click Line Spacing. Choose *2.0.* Click Line Spacing again to choose Remove space after paragraph
- 5. The entire reference list is double spaced.
- 6. List entries alphabetically by first author's surname (but see note 7 below).
- 7. Invert all authors' names (i.e. family name and then initials).
- 8. If there is no personal author or editor, alphabetise using the first letter of the group or organisational author *or* the first significant word in the title.
- 9. When there are six or seven authors list <u>all</u> the authors' names, using '&' before the last name.
- 10. When there are eight or more authors, include the first six authors' names, then insert three spaced ellipsis points (. . .), and add the last author's name.
- 11. References by the same author should be listed chronologically, with the earliest date first (e.g. Smith, J. (1994). . . comes before Smith, J. (1997). . . ).
- 12. References by the same author, with the same publication date are arranged alphabetically by title (excluding *A*, *An* or *The*). See <u>p. 7</u> for details.
- 13. Use *italics* to show publication titles (e.g. the title of the book or the journal).
- 14. Capitalise the first letter only of the first word of titles or subtitles of books and articles e.g. *People in organisations: An introduction to organizational behaviour.*
- 15. Capitalise the first letter of each significant word in journal titles e.g. *Journal of Nursing Education.*
- 16. When information is missing, use these abbreviations: n.d. for "no date", N.p. for "no place of publication", and n.p. for "no publisher."

When writing a reference entry list for websites, blog-sites, and social media etc., include the following: author, date, title, and a description of the format in square brackets e.g. [Website] and then the source (URL).When writing a URL (web address), ensure it is correct by copying it directly from the address window of your browser, and paste it into your reference list. Do not insert a hyphen if you need to break a URL across lines; instead, break the URL before any punctuation. **Do not add a full stop after the URL.** Right click on your mouse to remove the hyperlink's underline.

#### **EXAMPLE OF AN APA REFERENCE LIST**

(Note: This sample list represents a wide range of sources.)

#### References

- Agnew, R. (2015). Reflections on the new Scottish innovative child protection system. *Aotearoa New Zealand Social Work*, 27(3), 4-13. Retrieved from Australia/New Zealand Reference Centre database.
- Future Christchurch. (2016). Margaret Mahy Family Playground Now open! Retrieved January 24, 2016, from http://www.futurechristchurch.co.nz/centralcity/Margaret -mahy-family-playground
- Heuristic. (n.d.). In *Merriam-Webster's dictionary*. Retrieved from http://www.m-w.com /dictionary/
- Immigration Act 2009, No. 51. Retrieved from http://www.legislation.govt.nz/
- Martini, F., Ober, W., & Nath, J. (2014). *Visual anatomy and physiology*. London, Great Britain: Pearson.
- Ministry of Health. (n.d.). *Maori public health perspective*. Retrieved January 15, 2016, from Public Health Workforce Development website: http://www.publichealthworkforce .org.nz/Maori-public-health-perspective.aspx
- Rosenblatt, J., & Satariano, A. (2016, January 23). Google paid Apple US\$1 billion to keep search bar on iPhone. *The Washington Post*. Retrieved from www.stuff.co.nz/
- Top10Archive. (2015, Oct 28). *Top 10 newly discovered species of wildlife* [Video file]. Retrieved from http://www.youtube.com/watch?v=K-RGVLwvdSg
- Warren, K. (2002). Preparing the next generation: Social justice in outdoor leadership education and training. *Journal of Experiential Education*, 25(1), 231-238.
- White, J., & Hughes, F. (2013). The healthcare delivery system. In J. Crisp, C. Taylor, C. Douglas, G. Rebeiro, A. G. Perry, & P. A. Potter (Eds.). *Potter and Perry's fundamentals of nursing* (4<sup>th</sup> ed., pp. 19-38). Chatswood, New South Wales, Australia: Elsevier Australia.

# Rules for and examples of citations and reference list entries

(*Noodle Tools Express*, a recommended online APA referencing tool, can be found at <a href="http://www.noodletools.com/noodlebib/citeone\_s.php?style=APA">http://www.noodletools.com/noodlebib/citeone\_s.php?style=APA</a> )

# Books (including Booklets, Brochures, Pamphlets and Fact Sheets)

| ltem             | Full reference (in reference list)                                                                                                    | In-text citation                                                                                                    | Notes                                                                                                    |
|------------------|----------------------------------------------------------------------------------------------------|----------------------------------------------------------------------------------------------------|----------------------------------------------------------------------------------------------------|
| Printed<br>Books | <ul> <li>Surname(s), initial(s) of author(s) of book. (year of publication). <i>Title of book – italicised</i> (edition - not necessary for first edition). City and state, or city &amp; country of publication (see place of publication rules on page 18): Name of Publisher.</li> <li>Note: When information is missing, use these abbreviations: n.d. for "no date"<br/>N.p. for "no place of publication"<br/>n.p. for "no publisher".</li> </ul> | Author surname(s) (year<br>of publication, page<br>number[s] if<br>paraphrasing)<br>or<br>Author surname(s) (year<br>of publication) (page<br>number[s] if quoting).<br>or<br>(author surname[s],<br>year, page number[s]). | Write the authors' names in the<br>order they are written on the book's<br>title page.<br><b>Page numbers in the citation:</b><br>If paraphrasing it is recommended<br>that you place the page number<br>with the author-date information<br>(see Siegel example below).<br>If quoting, place the page number<br>at the end of the quote (see<br>Chenoweth example below).<br>Use pp. for more than one page<br>(e.g. pp. 56-58).<br>If you are referring to an entire<br>chapter, write "Chapter" in your<br>citation, e.g. Chapter 3. |
| One author       | Siegel, J. (2007). The mindful brain: Reflection and<br>attunement in the cultivation of well-being (2 <sup>nd</sup> ed.).<br>New York, NY: W. W. Norton.                                                                                                    | Siegel (2007, p. 10) first<br>claimed that<br>or<br>The idea was first<br>suggested in 1993<br>(Siegel, 2007, p. 10).                                                                                                    | <b>In-text citation:</b> cite the author's surname and year of publication in the text of your assignment. It is recommended that you include the page number(s) where possible.                                                                                                    |
| Two authors      | Chenoweth, L., & McAulitte, D. (2005). The road to social<br>work & human service practice: An introductory text.<br>Southbank, Victoria, Australia: Thomson.                                                                                                    | Chenoweth and<br>McAulitte (2005) stated<br>that " to achieve<br>consistency" (p. 20).<br><i>or</i>                                                                                                    | When a work has two authors, cite<br>both names every time the<br>reference occurs in text.                                                                                                    |

| Three to five<br>authors                                                                                   | Martini, F., Ober, W., & Nath, J. (2014). <i>Visual anatomy and physiology</i> . London, Great Britain: Pearson.                                                                                                    | " to achieve<br>consistency" (Chenoweth<br>& McAulitte, 2005, p. 20).<br><i>First citation:</i><br>(Martini, Ober, &<br>Nath, 2014, p. 66).<br><i>Subsequent citations:</i><br>(Martini et al.,<br>2014, p. 78). | When you are using the authors'<br>names in brackets, use an<br>ampersand (&) instead of "and".<br>Write out all the authors' names<br>the first time you cite the reference.<br>In any further references, write only<br>the first author's name, followed by<br>et al. (et al. means 'and others'). |
|----------------------------------------------------------------------------------------------------|----------------------------------------------------------------------------------------------------|----------------------------------------------------------------------------------------------------|----------------------------------------------------------------------------------------------------|
| Six or seven<br>authors                                                                                    | Gazda, G. M., Balzer, F. J., Childers, W. C., Nealy, A. U.,<br>Phelps, R. E., & Walters, R. P. (2005). <i>Human</i><br><i>relations development: A manual for educators</i> (7th<br>ed.). Boston, MA: Pearson Educational.                                                                                                    | (Gazda et al., 2005, p.<br>87).                                                                                                    | In-text citation: Write only the<br>first author's name, followed by<br>et al.<br>Reference list: List all the<br>authors' names, using '&' before<br>the last name.                                                                                                    |
| Eight or more<br>authors                                                                                   | Watson, S., Gunasekara, G., Gedye, M., van Roy, Y., Ross,<br>M., Longdin, L., Brown, L. (2003). <i>Law of</i><br><i>business organisations</i> (4th ed.). Auckland, New<br>Zealand: Palatine Press.                                                                                                    | (Watson et al., 2003, p.<br>210).                                                                                                    | <b>Reference list:</b> When there are<br>eight or more authors, include the<br>first six authors' names, then insert<br>three spaced ellipsis points (),<br>and add the last author's name.                                                                                                    |
| An edited<br>book (editor,<br>no author)                                                                   | Emerson, L. (Ed.). (2005). <i>Writing guidelines for social science students</i> (2 <sup>nd</sup> ed.). Southbank, Victoria, Australia: Thomson Dunmore Press.                                                                                                    | (Emerson, 2005, pp. 23-<br>25).                                                                                                    | Reference an entire edited<br>collection like a traditional book,<br>with the editor's name in the author<br>position, followed by (Ed.), or<br>(Eds.) if more than one editor.                                                                                                    |
| Chapter or<br>article in a<br>multi-author<br>book (each<br>chapter<br>written by<br>different<br>authors) | <ul> <li>Surname(s) of author(s) of chapter, initial(s). (year of publication).<br/>Title of chapter: Subtitle of chapter. In Editor(s) of book<br/>(Eds.), <i>Title of book: Subtitle of book - italicised</i> (Edition [if<br/>not 1st ed.], page range of chapter). Place of publication<br/>of book: Publisher of book.</li> <li>White, J., &amp; Hughes, F. (2013). The healthcare delivery system.<br/>In J. Crisp, C. Taylor, C. Douglas, G. Rebeiro, A. G.<br/>Perry, &amp; P. A. Potter (Eds.). <i>Potter and Perry's<br/>fundamentals of nursing</i> (4<sup>th</sup> ed., pp. 19-38). Chatswood,<br/>New South Wales, Australia: Elsevier Australia.</li> </ul> | (White & Hughes, 2013,<br>p. 19).                                                                                                    | Give the initials of the editor(s) first,<br>and then surname, followed by the                                                                                                    |

|                                                                                                 |                                                                                                    |                                                                                                    | abbreviation (Ed.), or (Eds.) if there is more than one editor.                                                                                                    |
|-------------------------------------------------------------------------------------------------|----------------------------------------------------------------------------------------------------|----------------------------------------------------------------------------------------------------|----------------------------------------------------------------------------------------------------|
| No author,<br>no editor                                                                         | <i>Title of book.</i> (year of publication). Place of publication: Name of Publisher.                                              | (First few words of the<br>title, with key words<br>capitalised and in italics,<br>year, page number[s]).          | When there is no author or editor,<br>place the title in the author<br>position.                                                                                                    |
|                                                                                                 | <i>Management of type 2 diabetes.</i> (2003). Wellington, New Zealand: New Zealand Guidelines Group.                               | ( <i>Management of Type 2</i><br><i>Diabetes,</i> 2003, pp. 34-<br>35).                                            | <b>In-text citation:</b> Use double quotation marks around the title of a chapter and italicize the title of a book (see also $p. 10$ of this guide).                                                                                                    |
| Organisation<br>as author<br>(e.g. a<br>government<br>agency or<br>professional<br>association) | Ministry of Health. (2003). <i>HIV/AIDS action plan: Sexual and reproduction health strategy.</i> Wellington, New Zealand: Author. | First citation:<br>(Ministry of Health<br>[MOH], 2003, p. 34).<br>All subsequent citations:<br>(MOH, 2003, p. 34). | <ul> <li>In-text citation: Write the organisation's name in full in the first citation followed by an abbreviation in square brackets. Use only the abbreviation in the second and subsequent citations.</li> <li>Reference list: Use the full name of the organisation.</li> <li>When the book has been published by the organisation that wrote it, use the word Author as the name of the publisher.</li> </ul> |
| Booklets,<br>brochures,<br>pamphlets,<br>fact sheets                                            | Ministry of Health. (2007). <i>Food for health</i> [Pamphlet]. N.p.:<br>Author.                                                    | (Ministry of Health<br>[MOH], 2007, Takeaway<br>Foods section, para. 1).                                           | Printed booklets, pamphlets,<br>brochures and fact sheets are<br>referenced in the same way as<br>books. A description of the<br>document is included in square<br>brackets to help the reader identify<br>and retrieve it.                                                                                                    |

| Booklets,<br>brochures,<br>pamphlets,<br>fact sheets,<br>no author<br>DSM-IV TR | <ul> <li>Lyme disease and related disorders [Brochure]. (n.d.).<br/>Groton, NY: Pfizer Company.</li> <li>Author. (year of publication). <i>Title of book – italicised.</i><br/>(edition - not necessary for first edition). City and<br/>state, or city &amp; country, of publication (see place of<br/>publication rules on page 15): Author.</li> <li>American Psychiatric Association. (2000). <i>Diagnostic and</i><br/><i>statistical manual of mental disorders</i> (4<sup>th</sup> ed., text<br/>rev.). Washington, DC: Author.</li> </ul> | (Lyme Disease, n.d., p. 2).<br>(Edition, revision; <i>Title of manual</i> ; Author, date, page number[s]).<br>The Diagnostic and Statistical Manual of Mental Disorders [DSM-IV-TR] stated (4 <sup>th</sup> ed., text rev.; <i>DSM-IV-TR</i> ; American Psychiatric Association, 2000, p. 45). <i>DSM-IV-TR</i> (2000) categorises mental health disorders (4 <sup>th</sup> ed., text rev.; <i>DSM-IV-TR</i> ; American Psychiatric Association, 2000, p. 45). <i>DSM-IV-TR</i> ; American Psychiatric Association, 2000, p. 45). | If there is no author, place the title<br>in italics in the author position.<br><b>In-text citation</b> : (First few words of<br>the title, with key words capitalised<br>and in italics, year, page if<br>appropriate).<br><b>In-text citation</b> : Cite the title of the<br>manual in full the first time in the<br>text. Thereafter, refer to the<br>manual (in italics) as follows:<br>The <i>DSM-IV-TR</i> (2000)<br><b>Reference list:</b> If you used the<br>online edition of the <i>DSM</i> , give the<br>DOI in the reference in the<br>publisher position. Individual<br>chapters and other book parts are<br>also assigned DOIs. (For more<br>information on DOIs, see p. 19 of<br>this guide.) |
|---------------------------------------------------------------------------------|----------------------------------------------------------------------------------------------------|----------------------------------------------------------------------------------------------------|----------------------------------------------------------------------------------------------------|
| The<br>Bible/Qur'an                                                             |                                                                                                    | The Bible specifies<br>certain virtues: "And now<br>these three remain: faith,<br>hope and love. But the<br>greatest of these is love"<br>(1 Cor. 13:1 New<br>International Version).<br>The Qur'an 41:34<br>provides advice: "Repel<br>evil with what is better:<br>then he between whom                                                                                                    | Reference list entries are not<br>required for major classical works<br>(e.g. The Bible); simply identify the<br>version you used in the first citation<br>in the text.<br>State the part of the classical work<br>you used (e.g. book, chapter,<br>verse, line, canto), instead of page<br>numbers, when referring to specific<br>parts of your source.                                                                                                    |

|  | and you there was<br>enmity, will become as<br>though he was a close<br>friend." |  |
|--|----------------------------------------------------------------------------------|--|
|--|----------------------------------------------------------------------------------|--|

#### **Place of Publication Rules**

Place of publication: Use the first city listed with the publisher if more than one is given, and the most recent publication date.

**For books published outside the USA**, give city (and state or province if applicable) and country of the publisher (state and country not abbreviated, e.g. Wellington, New Zealand: ... or Sydney, New South Wales, Australia: ...).

For books published within the USA, give city (e.g. Lincolnwood) and the state abbreviation (e.g. IL for Illinois) of the publisher. The reference entry for this would be: Lincolnwood, IL: ...

See the following for the accepted abbreviations for USA states and territories. (If you do not know the name of the state, Google the name of the city.)

| State          | Abbreviation | State         | Abbreviation | State          | Abbreviation | State          | Abbreviation |
|----------------|--------------|---------------|--------------|----------------|--------------|----------------|--------------|
| Alabama        | AL           | Guam          | GU           | Mississippi    | MS           | Pennsylvania   | PA           |
| Alaska         | AK           | Hawaii        | HI           | Montana        | MT           | South Carolina | SC           |
| American Samoa | AS           | Idaho         | ID           | Nebraska       | NE           | South Dakota   | SD           |
| Arizona        | AZ           | Illinois      | IL           | Nevada         | NV           | Tennessee      | TN           |
| Arkansas       | AR           | Indiana       | IN           | New Hampshire  | NH           | Texas          | ТХ           |
| California     | CA           | lowa          | IA           | New Jersey     | NJ           | Utah           | UT           |
| Canal Zone     | CZ           | Kansas        | KS           | New Mexico     | NM           | Vermont        | VT           |
| Colorado       | CO           | Kentucky      | KY           | New York       | NY           | Virginia       | VA           |
| Connecticut    | СТ           | Louisiana     | LA           | North Carolina | NC           | Virgin Islands | VI           |
| Delaware       | DE           | Maine         | ME           | North Dakota   | ND           | Washington     | WA           |
| District of    | DC           | Maryland      | MD           | Ohio           | ОН           | West Virginia  | WV           |
| Columbia       |              | Massachusetts | MA           | Oklahoma       | OK           | Wisconsin      | WI           |
| Florida        | FL           | Michigan      | MI           | Oregon         | OR           | Wyoming        | WY           |
| Georgia        | GA           | Minnesota     | MN           | Puerto Rico    | PR           | , ,            |              |
| 5              |              | Missouri      | MO           | Rhode Island   | RI           |                |              |

Abbreviations for USA States and Territories

# **Digital Object Identifiers (DOIs)**

The DOI is a unique string of numbers given to a particular digital source of information to identify its content and provide a consistent link to its location on the internet. The location of a digital object may change over time, but its DOI will not change. Not many library databases currently provide DOIs. However, they will be more commonly used in the future and eventually all documents will have their own DOIs. Check your information source carefully for a DOI. To ensure accuracy, copy and paste the DOI when possible. The DOI takes the place of the URL or database name. The following digital sources may have DOIs:

#### **Electronic book**

Yule, G. (2006). The study of language (3rd ed.). doi: 10.2277/0521543207

# Electronic book chapter

Jordan, K. (2004). Gender role. In S. Loue & M. Sajatovic (Eds.), *Encyclopedia of women's health* (pp. 276-278). doi:10.1007/978-0-306-48113-0\_174

#### Journal Article in Electronic Format

Korunsky, B. (2010). The errors were the result of errors: Promoting good writing by bad examples. *Physics Teacher, 48*(1), 10-11. doi:10.1119/1.3274349

#### **Electronic Books (e-books)**

| Electronic<br>book from<br>Ara Institute<br>Library<br>subscription | Surname(s), initial(s) of author(s) of book. (Year of publication). <i>Title of book – italicised.</i> (Edition - not necessary for first edition). Retrieved from |                                  | Provide the name of the e-book<br>provider (e.g. ProQuest EBook<br>Central, Safari Books Online) rather<br>than the full URL. Books are easily<br>available by search. |
|---------------------------------------------------------------------|----------------------------------------------------------------------------------------------------|----------------------------------|----------------------------------------------------------------------------------------------------|
| e-book<br>provider                                                  |                                                                                                    | (Glaesser, 2006, pp. 34-<br>35). | For dates that cannot be determined, use n.d. (for no date)                                                                                                    |

|                                                                                                    | Glaesser, D. (2006). <i>Crisis management in the tourism industry</i> (2 <sup>nd</sup> ed.). Retrieved from ProQuest EBook Central.                                                                                                    |                                                                                       | Adaptation of APA rule: APA suggests<br>that for e-books that do not have a DOI,<br>you need to provide the URL of the e-<br>book. However, for e-books retrieved from<br>an Ara Institute Library e-book provider,<br>we recommend that instead you name the<br>e-book provider (see reference list<br>example), to make it easier for you or your<br>tutor to retrieve that e-book again (do not<br>include the e-book URL). |
|----------------------------------------------------------------------------------------------------|----------------------------------------------------------------------------------------------------|---------------------------------------------------------------------------------------|----------------------------------------------------------------------------------------------------|
| Electronic<br>book from<br>open-access<br>website (e.g.,<br>accessed via<br>Google<br>Books)                             | Yule, G. (2006). <i>The study of language</i> (3 <sup>rd</sup> ed.). Retrieved from<br>http://books.google.co.nz/books?id=Zw5Y0o0q1bYC&lpg<br>=PP1&dq=subject%3A%22Linguistics%22&as_brr=3&r<br>view =1&pg=PP1#v=onepage&q=&f=false                                                                                                    | (Yule, 2006, p. 45).                                                                  | Some URLs can be unstable, so<br>provide a persistent link for your<br>reference if possible. For example,<br>Google Books provides a Link icon<br>in the right-hand corner of the<br>screen. Copy the link into your<br>reference.                                                                                                    |
| Chapter or<br>article in a<br>multi-author<br>electronic<br>book (each<br>chapter<br>written by<br>different<br>authors) | Surname(s), initial(s) of author(s) of chapter. (year of<br>publication). Title of chapter: Subtitle of chapter. In<br>Editor(s) of book (Eds.), <i>Title of book: Subtitle of book -</i><br><i>italicised</i> (Edition [if not 1st ed.], page range of<br>chapter). Retrieved from (or http://www.xxxxx if<br>an open-access website) | (Author[s] surname[s] of<br>chapter, year of book<br>publication, page<br>number[s]). | Give the initial(s) of the editor(s)<br>first, and then surname(s), followed<br>by the abbreviation (Ed.) for a<br>single editor, or (Eds.) if more than<br>one editor.<br><b>DOI:</b> When DOIs are assigned, use<br>them in place of the database<br>name (see p. <u>19</u> of this guide).                                                                                                    |
|                                                                                                    | Godfrey, K. (2006). The 'developmental origins' hypothesis:<br>Epidemiology. In P. Gluckman & M. Hanson (Eds.),<br><i>Developmental origins of health and disease</i> (pp. 6-<br>32). Retrieved from Safari Books Online.                                                                                                    | (Godfrey, 2006, p. 210)                                                               |                                                                                                    |

| Booklets,<br>brochures,<br>pamphlets,<br>fact sheets in<br>electronic<br>format | Ministry of Health. (2006, April). <i>Māori smoking and tobacco</i><br><i>use</i> [Fact sheet]. Retrieved from<br>http://www.moh.govt.nz /moh.nsf/0<br>/AC53BAEF69C223EFCC25714C00019ADA/\$File<br>/smoking-factsheet.pdf | (Ministry of Health,<br>2006, p. 3). | For booklets, etc. accessed<br>electronically, provide the URL<br>rather than the publication details. |
|---------------------------------------------------------------------------------|----------------------------------------------------------------------------------------------------|--------------------------------------|----------------------------------------------------------------------------------------------------|
|---------------------------------------------------------------------------------|----------------------------------------------------------------------------------------------------|--------------------------------------|----------------------------------------------------------------------------------------------------|

# Reference materials (Encyclopaedias, Dictionaries, Handbooks and Manuals)

Reference materials include sources you consult, such as dictionaries and encyclopaedias, for specific information on words or topics, or an overview of a subject. Check before you write your reference whether the reference material you used was from a **printed source** (book version) or **electronic source** (through a library database or the internet). This will affect how you write the full reference in the reference list.

| Item                                      | Full reference (in reference list)                                                                                                    | In-text citation                                                                                                    | Notes                                                                                                    |
|-------------------------------------------|----------------------------------------------------------------------------------------------------|----------------------------------------------------------------------------------------------------|----------------------------------------------------------------------------------------------------|
| Reference<br>materials in<br>print format | Surname(s), initial(s) of author(s) of entry. (Year of the<br>reference material). Subject heading – the heading the<br>material appears under, exactly as it appears in the<br>source. [In] Editor(s), <i>Title of the reference material –</i><br><i>italicised</i> (Edition number if applicable, Volume number<br>if applicable, page(s) of article). Place of publication:<br>Publisher. | (Author[s] surname[s],<br>year of the reference<br>material, page<br>number[s] from which<br>information has been<br>cited). |                                                                                                    |
| Single and<br>multiple<br>authors         | Carson-DeWitt, R., & Odle, T. G. (2006). Cancer. In D.<br>Olendorf, C. Jeryan, & K. Boyden (Eds.), <i>The Gale</i><br><i>encyclopaedia of medicine</i> (3 <sup>rd</sup> ed., Vol. 2. pp. 701-<br>709). Detroit, MI: Gale.                                                                                                    | Carson-DeWitt and Odle<br>(2006, p. 703) stated<br>that<br>(Carson-DeWitt &<br>Odle, 2006, p. 703).                          | For the editors' names, write the<br>initial first, and then surname,<br>followed by the abbreviation (Ed.),<br>or (Eds.) if more than one editor. |
|                                           | Fayyad, U. (2007). Data mining. In E. Geller (Managing Ed.),<br><i>McGraw-Hill encyclopedia of science &amp; technology</i><br>(10 <sup>th</sup> ed., Vol. 5, pp. 255-257). New York, NY:<br>McGraw-Hill.                                                                                                    | Fayyad (2007, p. 255)<br>explained that<br>(Fayyad, 2007, p.<br>255).                                                        |                                                                                                    |
|                                           | Mockaitis, T. (2009). Terrorism. In P. A. Kobasa (Edin-<br>Chief), <i>The world book encyclopedia</i> (Vol. 19, pp. 174-<br>180). Chicago, IL: World Book Inc.                                                                                                    | Mockaitis (2009, p. 177)<br>noted that<br>(Mockaitis, 2009, p.<br>177).                                                      |                                                                                                    |

| No author |                                                                                                    |                                                                                                    |                                                                                                    |
|-----------|----------------------------------------------------------------------------------------------------|----------------------------------------------------------------------------------------------------|----------------------------------------------------------------------------------------------------|
|           | Muscles of ventilation. (2010). In P. Harris, S. Nagy, & N.<br>Vardaxis (Edsin-Chief), <i>Mosby's dictionary of</i><br><i>medicine, nursing &amp; health professions</i> (2 <sup>nd</sup> Australian<br>& New Zealand ed., p. 1138). Chatswood, New South<br>Wales, Australia: Elsevier Australia. | "Muscles of Ventilation"<br>(2010, p. 1138)<br>provides<br>"Muscles" (2010, p.<br>1138) provides<br>("Muscles of<br>Ventilation," 2010, p.<br>1138). | <ul> <li>In-text citation: Use the first few words of the subject heading, with key words in capitals, in quotation marks. The first word of the citation must match the first word of the reference entry.</li> <li>Reference list: If there is no author (such as a dictionary entry), begin with the subject heading followed by the publication year. The rest of the reference follows the normal pattern.</li> </ul> |

# **Reference Materials in Electronic Format**

- When writing reference entries for electronic reference materials, include the same elements, in the same order, as you would for a reference to printed reference materials, and add as much electronic retrieval information as needed for others to locate the sources you cited (such as the name of the database used, or the home or menu page URL of the reference work. If you include the database name in the reference, do not include the database URL).
- It is not necessary to include the publisher's geographical location and name when referencing electronically-retrieved information.
- No retrieval date is necessary, as the content of most reference works is not likely to be changed or updated (if a revised edition of the reference material is published, it will have a different publication date).
- It is best to access the PDF version of an article, because it contains the page number(s) essential for your citation. Some databases (such as Gale Virtual Reference Library) provide both PDF and HTML full text versions of encyclopaedia and dictionary articles. Please see <u>p. 9</u>, which explains the PDF vs HTML (text-only) format of articles retrieved from databases, especially in relation to the page numbers of articles.
- If the source does not provide page numbers, provide the paragraph number of the information you have cited. For longer online documents with section headings, cite the heading and the number of the paragraph following it (see the Graham example on p. 24).

| Item                      | Full reference (in reference list)                                                                                                    | In-text citation                                                    | Notes |
|---------------------------|----------------------------------------------------------------------------------------------------|---------------------------------------------------------------------|-------|
| Reference<br>materials in | Author(s) of entry– surname, initials. (Year of the reference material). Title of entry – the subject heading the material appears under, exactly as it appears in the | Author(s) surname(s)<br>(Year of the reference<br>material, page or |       |

| electronic<br>format              | - source. [In] Editor(s), <i>Title of the reference material – italicised</i> (Edition number if applicable, Volume number if applicable, page(s) of article). Retrieval statement specifying the name of the database used, or the URL of the web page. | paragraph number(s)<br>from which information<br>has been cited)<br><i>or</i><br>(Author[s]<br>surname[s], year, page<br>or paragraph<br>number[s]). | Many dictionary and encyclopaedia<br>websites do not have information<br>on their editors. If so, just provide<br>the dictionary or encyclopaedia<br>name (e.g. Royal example below).      |
|-----------------------------------|----------------------------------------------------------------------------------------------------|----------------------------------------------------------------------------------------------------|----------------------------------------------------------------------------------------------------|
| Single and<br>multiple<br>authors | Graham, G. (2005). Behaviorism. In E. N. Zalta (Ed.), <i>The</i><br><i>Stanford encyclopedia of philosophy</i> (Fall 2007 ed.).<br>Retrieved from http://plato.stanford.edu/entries<br>/behaviorism/                                                     | Graham (2005, What is<br>Behaviourism section,<br>para. 2) conducted<br><b>Or</b><br>(Graham, 2005,<br>What is Behaviourism<br>section, para. 2).    | Please see <u>p. 9</u> which explains the PDF<br>vs HTML (text-only) format of<br>information retrieved online, especially<br>in relation to the page or paragraph<br>numbers of articles. |
|                                   | Royal, T. A. C. (2009, March 4). Māori creation traditions. In<br><i>Te Ara: The encyclopaedia of New Zealand.</i> Retrieved<br>from http://www.teara.govt.nz/en/maori-creation-<br>traditions                                                           | Royal (2009, para. 4)<br>studied <i>Or</i><br>(Royal, 2009, para.<br>4).                                                                             |                                                                                                    |
|                                   | Scogna, K. (2008). Homeostasis. In K. L. Lerner, & B. W.<br>Lerner (Eds.), <i>Gale encyclopaedia of science</i> (4 <sup>th</sup> ed.,<br>Vol. 2, pp. 2146-2148). Retrieved from Gale Virtual<br>Reference Library database.                              | Scogna (2008, p. 2147)<br>stated <i>Or</i><br>(Scogna, 2008, p.<br>2147).                                                                            | <b>DOI:</b> When DOIs are assigned use them in place of the database name (see p. 19 of this guide.)                                                                                       |
|                                   | Joanna Briggs Institute. (2015). <i>Patient: Discharge from</i><br><i>hospital</i> [Recommended practice information].<br>Retrieved from Joanna Briggs Institute database.                                                                               | Joanna Briggs Institute<br>(2015) stated <b>Or</b><br>Joanna Briggs<br>Institute (2015).                                                             |                                                                                                    |

| No author, no editor                 | Subject heading. (date). [In] <i>Title of the reference material – italicised.</i> Retrieval statement with the name of the database used, or the URL of the web page.                                                                                                    |                                                    | <b>In-text citation:</b> Use the first few words of the subject heading, with key words in capitals, in quotation                                                                                                    |
|--------------------------------------|----------------------------------------------------------------------------------------------------|----------------------------------------------------|----------------------------------------------------------------------------------------------------|
|                                      | Caffeine. (2009). In <i>Dictionary.com.</i> Retrieved from http://dictionary.reference.com/browse/caffeine                                                                                                    | ("Caffeine," 2009,<br>para. 3).                    | marks. The first word of the citation<br>must match the first word of the<br>reference entry.                                                                                                    |
| No author, no<br>publication<br>date | Diabetes mellitus. (2010). In <i>Encyclopedia Britannica online.</i><br>Retrieved from http://www.britannica.com/EBchecked<br>/topic/160921/diabetes-mellitus                                                                                                    | ("Diabetes Mellitus,"<br>2010, para. 1).           | <b>Reference list:</b> If there is no author<br>(such as a dictionary entry), begin<br>with the subject heading followed<br>by the date. The rest of the<br>reference follows the normal<br>pattern.                          |
|                                      | Heuristic. (n.d.). In <i>Merriam-Webster's online dictionary</i> (11 <sup>th</sup> ed.). Retrieved from http://www.m-w.com/dictionary /heuristic                                                                                                    | ("Heuristic," n.d., para. 1).                      |                                                                                                    |
|                                      |                                                                                                    |                                                    | Use (n.d.) if no date of publication is specified.                                                                                                    |
| A Cochrane<br>Review                 | Hartley, L., May, M., Loveman, E., & Rees, K. (2016, January<br>7). Dietary fibre for the primary prevention of<br>cardiovascular disease. In <i>Cochrane Database of</i><br><i>Systematic Reviews.</i> Retrieved from<br>http://www.cochrane.org/CD011472/VASC_dietary-<br>fibre-prevent-cardiovascular-disease | (Hartley, May,<br>Loveman, & Rees,<br>2016, p. 1). | Cochrane reviews should be<br>referenced as published in the<br><i>Cochrane Database of Systematic</i><br><i>Reviews</i> , with the issue of<br>publication rather than the current<br>issue of <i>The Cochrane Library</i> . |

# Wikipedia:

See "Wikis (including Wikipedia)" on p. 48 of this guide for how to reference an article from Wikipedia. <u>Check with your tutor</u> whether Wikipedia is an acceptable source for your assignment.

# Journals, Magazines, Newspapers and Newsletters (Periodicals)

# **Journal Articles**

**Journals** are scholarly or professional publications. Their articles are written by academic specialists and carefully reviewed. **Magazines**, by contrast, are commercial publications that present ideas and information for general readers who are non-specialists.

Check before you write your reference whether the article you used was from a **printed source** (which you probably photocopied) or **electronic source** (that you found through the internet or a library database). This will dictate how you write the full reference in the reference list.

Avoid citing just the abstract of an article, as that is only a summary of the article. You need to use the full article to inform your assignment.

Please note: The APA (2010) rules for periodicals do not cover all the ways you may find articles (e.g. by using library databases), and so in places in this guide we have recommended an adaptation of the APA rules to make them clearer for Ara Institute use.

# **Journal Articles in Electronic Format**

Include the same elements, in the same order, as for a reference to articles in printed journals and add one of the following three options of electronic retrieval information (in order of preference) so that others can locate the online journal you used:

- 1. The DOI (Digital Object Identifier)\*, or
- 2. The name of the database used, or

3. The URL that will lead your reader to the online article. See the examples below. It is no longer necessary to provide a retrieval date, as the content of the journal article is not likely to be changed or updated. (If a revised edition of the article is published, it will have a different publication date.)

\* See p. 19 of this guide for more information on DOIs.

| Item                              | Full reference (in reference list)                                                                                                    | In-text citation                                                                                                    | Notes                                                                                                    |
|-----------------------------------|----------------------------------------------------------------------------------------------------|----------------------------------------------------------------------------------------------------|----------------------------------------------------------------------------------------------------|
| Journal<br>article with a<br>DOI. | Surname(s), initial(s) of author(s) of article. (Year of journal).<br>Title of article: Subtitle of article if there is one. <i>Title of</i><br><i>Journal - in italics, with a capital letter for all key words</i><br><i>of the journal title, volume number in italics</i> (issue<br>number – not in italics, and in round brackets, no<br>space before opening bracket), page range of article.<br>doi: xx.xxxxxxxx | Author(s) surname(s)<br>(year of journal, page of<br>paraphrased words)<br>Author(s) surname(s)<br>(year of journal)<br>(page of quoted words).<br><b>or</b><br>(author[s]<br>surname[s], year, page<br>number[s]). | Reference list: Much of this<br>information can be found on the<br>first page of the journal article. If<br>not, try the database or internet<br>page that links to the journal<br>article.If the article has a DOI, provide that<br>at the end of your reference entry.For rules and examples for<br>multiple authors, see "Journal<br>article in print format" below on pp. |

|                                                                            | Herbst-Damm, K. L., & Kulik, J. A. (2005). Volunteer support,<br>marital status, and the survival times of terminally ill<br>patients. <i>Health Psychology, 24</i> (2), 225-229. doi:<br>10.1037/0278-6133.24.2.225                                                                                                    | Herbst-Damm and Kulik<br>(2005, p. 227) indicate<br>that<br>(Herbst-Damm &<br>Kulik, 2005, p. 227).                                                                                                    | 28-30 (and add retrieval information as appropriate).                                                                                                    |
|----------------------------------------------------------------------------|----------------------------------------------------------------------------------------------------|----------------------------------------------------------------------------------------------------|----------------------------------------------------------------------------------------------------|
| Journal<br>article with no<br>DOI, retrieved<br>from a library<br>database | <ul> <li>Surname(s), initial(s) of author(s) of article. (Year of journal).<br/>Title of article: Subtitle of article if there is one. <i>Title of Journal - in italics, with a capital letter for all key words of the journal title, volume number in italics</i>(issue number – not in italics, and in round brackets, no space before opening bracket), page range of article (if provided, otherwise starting page and number of pages). Retrieved from database.</li> <li>Agnew, R. (2015). Reflections on the new Scottish innovative child protection system. <i>Aotearoa New Zealand Social Work, 27</i>(3), 4-13. Retrieved from Australia/New Zealand Reference Centre database.</li> <li>Sugerman, D. (2002). Inclusive outdoor education: Facilitating groups that include people with disabilities. <i>Journal of Experiential Education, 24</i>(3), 166- (7 pages). Retrieved from Professional Development Collection database.</li> </ul> | Author(s) surname(s)<br>(year of journal, page of<br>paraphrased words)<br>Author(s) surname(s)<br>(year of journal)<br>(page of quoted words).<br><i>or</i><br>(author[s]<br>surname[s], year, page<br>number[s]).<br>Agnew (2015, pp. 11-<br>12) suggests<br>Sugerman (2002,<br>Addressing Personal<br>Attitudes section, para.<br>2) believes<br>(Sugerman, 2002,<br>Addressing Personal<br>Attitudes section, para.<br>2). | Most of this information can be<br>found on the first page of the<br>journal article. If not, try the<br>database page that links to the<br>journal article.<br>Please see <u>p. 9</u> which explains the PDF<br>vs HTML (text-only) format of articles<br>retrieved from databases, especially in<br>relation to the page or paragraph<br>numbers of articles.<br>Adaptation of APA rule: APA<br>suggests that for journal articles<br>that do not have a DOI, you need<br>to provide the home page URL of<br>the journal. However, for articles<br>retrieved from a library database<br>(such as those provided via the<br>Ara Institute library) we<br>recommend that instead you name<br>the database you retrieved the<br>journal article from (see reference<br>list example), to make it easier for<br>you or your tutor to retrieve that<br>article again (do not include the<br>database URL). |
| Journal<br>article with no<br>DOI, retrieved<br>from an open<br>access     | Surname(s), initial(s) of author(s) of article. (Year of journal).<br>Title of article: Subtitle of article if there is one. <i>Title of</i><br><i>Journal - in italics, with a capital letter for all key words</i><br><i>of the journal title, volume number in italics</i> (issue<br>number – not in italics, and in round brackets, no                                                                                                    | Author(s) surname(s)<br>(year of journal, page of<br>paraphrased words)                                                                                                    | Adaptation of APA rule: APA suggests<br>that for journal articles that do not have<br>a DOI, you need to provide the home<br>page URL of the journal. However, for<br>articles retrieved from an open access<br>website (e.g., via Google), we                                                                                                    |

| website (e.g.<br>via Google) | space before opening bracket), page range of article.<br>Retrieved from [add URL, not in brackets]                                                                                                    | Author(s) surname(s)<br>(year of journal)<br>(page of quoted words).<br><b>or</b>                                   | recommend that instead you give the<br>URL of the web page you retrieved the<br>journal article from (as in the Hall<br>example), to make it easier for you or<br>your tutor to retrieve that article again.                                                                                                |
|------------------------------|----------------------------------------------------------------------------------------------------|----------------------------------------------------------------------------------------------------|----------------------------------------------------------------------------------------------------|
| No Author                    | <ul> <li>Hall, S. S. (2006). Parental predictors of young adults' belief systems of marriage. <i>Current Research in Social Psychology, 12</i>(2), 22-37. Retrieved from http://www.uiowa.edu /%7Egrpproc/crisp/crisp12_2.pdf</li> <li>An update on statins. (2010, August). <i>Best Practice Journal,</i> (30), 16-27. Retrieved from http://www.bpac.org.nz</li> </ul> | (author[s], year,<br>page number[s]).<br>Hall (2006, p. 25) noted<br>that<br>(Hall, 2006, p. 25).<br>("An Update on | <b>Note:</b> APA (2012) recommends<br>that no retrieval date is needed<br>because the journal article content<br>will not change over time.<br>For rules and examples for<br><b>multiple authors</b> , see "Journal<br>article in print format" below (and<br>add retrieval information as<br>appropriate). |
|                              | /magazine /2010/august/docs/BPJ_30_august2010<br>.pdf                                                                                                    | Statins," 2010, p. 18).                                                                                             | If there is no author, place the<br>article title in the author position.<br><b>No author in-text citation:</b> First<br>few words of the title, in quotation<br>marks, with key words capitalised,<br>year, page if appropriate.                                                                           |

# **Journal Articles in Print Format**

| Item                                  | Full reference (in reference list)                                                                                                    | In-text citation                                                                                                    | Notes                                                                                                    |
|---------------------------------------|----------------------------------------------------------------------------------------------------|----------------------------------------------------------------------------------------------------|----------------------------------------------------------------------------------------------------|
| Journal<br>article in print<br>format | Surname(s), initial(s) of author(s) of article. (Year of journal).<br>Title of article: Subtitle of article if there is one. <i>Title of</i><br><i>Journal in italics - with a capital letter for all key words</i><br><i>of the journal title, volume number in italics</i> (issue<br>number – not in italics, and in round brackets, no<br>space before opening bracket), page range of article. | Author(s) surname(s)<br>(year of journal, page of<br>paraphrased words)<br>Author(s) surname(s)<br>(year of journal)<br>(page of quoted words). | Note re page numbers in the<br>citation:<br>If paraphrasing, it is recommended<br>that you place the page number with<br>the author-date information, but check<br>this with your department.<br>If quoting, place the page number at<br>the end of the quote (see Warren |
|                                       | <b>Note:</b> Most of this information can be found on the contents page of a journal; if not, try the article's preliminary information, and the journal cover.                                                                                                    | (author[s]<br>surname[s], year, page<br>number[s]).                                                                                             | example on page 29).<br>If paraphrasing, place the page<br>number with the author-date<br>information (see <u>Gunther &amp; Thomas</u><br><u>example</u> on page 29).                                                                                                    |

|                                |                                                                                                    |                                                                                                    | Use pp. for more than one page (e.g.<br>pp. 56-58).<br>If there are no page numbers, use<br>"para." (e.g. para. 2).<br>For multiple authors, see examples<br>below.                                                                                                    |
|--------------------------------|----------------------------------------------------------------------------------------------------|----------------------------------------------------------------------------------------------------|----------------------------------------------------------------------------------------------------|
| One author                     | Warren, K. (2002). Preparing the next generation: Social justice in outdoor leadership education and training. <i>Journal of Experiential Education, 25</i> (1), 231-238. | Warren (2002) believes<br>that "fairness is the most<br>important value in<br>outdoor leadership" (p.<br>232).<br><b>or</b><br>" outdoor leadership"<br>(Warren, 2002, p. 232). |                                                                                                    |
| Two authors                    | Gunther, M., & Thomas, S. P. (2006). Nurses' narratives of<br>unforgettable patient care events. <i>Journal of Nursing</i><br><i>Scholarship, 38</i> (4), 370-376.        | Gunther and Thomas<br>(2006, pp. 371-372)<br>suggest<br>(Gunther &<br>Thomas, 2006, pp. 371-<br>372).                                                                           | <b>In-text citation:</b> When a work has<br>two authors, cite both names each<br>time the reference occurs in text.<br>When you are using the authors'<br>names in brackets, use an<br>ampersand (&) instead of "and."                                                                                                    |
| Three, four or<br>five authors | Buxton, V., James, T. J., & Harding, W. (1998). Using<br>research in community nursing. <i>Nursing Times</i> , <i>94</i> (35),<br>57-60.                                  | Buxton, James, and<br>Harding (1998, p. 58)<br>suggest<br>(Buxton, James, &<br>Harding, 1998, p. 58).<br>Further references:<br>(Buxton et al., 1998,<br>p. 60).                | <ul> <li>In-text citation: When you are using the authors' names in brackets, use an ampersand (&amp;) instead of "and."</li> <li>When a work has three, four, or five authors, cite all authors the first time the reference occurs. In subsequent citations, include only the surname of the first author followed by et al. (with a full stop after the al.).</li> <li>Reference list: Give surnames and initials for up to and including seven</li> </ul> |

|                                      |                                                                                                    |                                                                                   | authors (e.g., Author, A. A., Author, B. B., & Author, C. C.).                                                                                                    |
|--------------------------------------|----------------------------------------------------------------------------------------------------|-----------------------------------------------------------------------------------|----------------------------------------------------------------------------------------------------|
| Six or seven<br>authors              | <ul> <li>Gilbert, D. G., McClernon, J. F., Rabinovich, N. E., Sugai, C.,<br/>Plath, L. C., Asgaard, G., &amp; Botros, N. (2004). Effects<br/>of quitting smoking on EEG activation. <i>Nicotine and</i><br/><i>Tobacco Research, 6</i>(2), 249-267.</li> <li>Fitchen, C. S., Ferraro, V., Asuncion, J. V., Chwojka, C.,</li> </ul> | (Gilbert et al., 2004,<br>p. 251).<br>Gilbert et al. (2004, p.<br>251) suggested  | <ul> <li>In-text citation: When a work has six or more authors, cite only the surname of the first author followed by et al. (with a full stop after the al.), as shown.</li> <li>Reference list: Give surnames and initials for up to and including seven authors (e.g., Author, A. A., Author, B. B., &amp; Author, C. C.).</li> </ul>     |
| Eight or more<br>authors             | Barile, M., Nguyen, M. N., Wolforth, J. (2009).<br>Disabilities and e-learning problems and solutions: An<br>exploratory study. <i>Educational Technology &amp; Society,</i><br><i>12</i> (4), 241-256.                                                                                                    | Fitchen et al. (2009, p.<br>242) noted that<br>(Fitchen et al.,<br>2009, p. 242). | In-text citation: When a work has six<br>or more authors, cite only the<br>surname of the first author followed by<br>et al. (with a full stop after the al.).<br>Reference list: When there are eight<br>or more authors, include the first six<br>authors' names, then insert three<br>spaced ellipses, and add the last<br>author's name. |
| Journal<br>article with no<br>author | Should you get shingles vaccine? (2008, October). <i>Harvard</i><br><i>Health Letter, 33</i> (12), 6-7.                                                                                                    | ("Should You Get,"<br>2008, p. 6).                                                | If there is no author, place the title<br>in the author position.<br><b>No author in-text citation:</b> First<br>few words of the title, in quotation<br>marks, with key words capitalised,<br>year, page if appropriate.                                                                                                    |
| Anonymous<br>as author               | Anonymous. (2008). An ugly game. <i>The Chronicle of Higher</i><br><i>Education, 55</i> (16), B20.                                                                                                    | (Anonymous, 2008,<br>p. B20).                                                     | <b>Anonymous</b> as the designated<br>author: cite in text the word<br>Anonymous in the author position. In<br>the reference list, an anonymous work<br>is alphabetized by the word<br>Anonymous.                                                                                                    |

| Editorial in a<br>journal<br>(An editorial                                                                               | Komaroff, A. (2009). Editor's note [Editorial]. <i>Harvard Health</i><br><i>Letter, 34</i> (7), 1.                                                 | (Komaroff, 2009, pp. 6-7).                                           |  |
|----------------------------------------------------------------------------------------------------|----------------------------------------------------------------------------------------------------|----------------------------------------------------------------------|--|
| is an article in<br>a publication<br>giving the<br>opinion of its<br>editors or<br>guest editor<br>on a given<br>topic.) | Salcido, R. (2001). It takes a village: The caregiver's role in wound care [Editorial]. <i>Advances in Skin &amp; Wound Care, 14</i> (5), 220-221. | Salcido (2001, p. 221)<br>argues that<br>(Salcido, 2001, p.<br>221). |  |

#### **Magazine Articles**

#### Check with your tutor whether a magazine is a suitable source of information to use in your assignment.

**Journals** are scholarly or professional publications. Their articles are written by academic specialists and carefully reviewed. **Magazines**, by contrast, are commercial publications that present ideas and information for general readers who are non-specialists.

Check before you write your reference whether the article you used was from a **printed source** (which you probably photocopied) or **electronic source** (that you found through the internet or a library database). This will dictate how you write the full reference in the reference list.

| Item                                   | Full reference (in reference list)                                                                                                    | In-text citation                                                                                                    | Notes                                                                                                    |
|----------------------------------------|----------------------------------------------------------------------------------------------------|----------------------------------------------------------------------------------------------------|----------------------------------------------------------------------------------------------------|
| Magazine<br>article in print<br>format | Surname(s), initial(s) of author(s) of article. (Year and exact<br>date of publication - month, <i>or</i> month and day, <i>or</i><br>season). Title of article: Subtitle of article if there is<br>one. <i>Title of Magazine - in italics, with a capital letter</i><br><i>for all key words of the magazine title, volume number</i><br><i>in italics</i> (issue number if available – not in italics, and<br>in round brackets, no space before opening bracket),<br>page range of article. | Author surname(s) (year<br>of article, page of<br>paraphrased words)<br>Author surname(s) (year<br>of article) (page of<br>quoted words).<br>or<br>(author[s], year,<br>page number[s]). | <b>In-text citation:</b> only the year is<br>required – e.g. (Gasparino &<br>Joseph, 2005, p. 6) – not the full<br>date.<br>See the section "Journal article in<br>print format" on <u>pp. 28-30</u> for<br>examples of citing multiple authors. |
|                                        |                                                                                                    | Chamberlin, Novotney,<br>Packard, and Price                                                                                                    | <b>Reference list:</b> Give the date shown on the publication – month                                                                                                    |

|                                                                                                    | Chamberlin, J., Novotney, A., Packard, E., & Price, M. (2008,<br>May). Enhancing worker well-being: Occupational<br>health psychologists convene to share their research<br>on work, stress, and health. <i>Monitor on Psychology,</i><br><i>39</i> (5), 26-29.                                                                                                    | (2008, p. 27)<br>suggest<br>(Chamberlin,<br>Novotney, Packard, &<br>Price, 2008, p. 27).        | for monthlies, or month and day for weeklies.                                                                                                    |
|----------------------------------------------------------------------------------------------------|----------------------------------------------------------------------------------------------------|-------------------------------------------------------------------------------------------------|----------------------------------------------------------------------------------------------------|
|                                                                                                    | Gasparino, C., & Joseph, N. L. (2005, July 25). Good news:<br>You're fired. <i>Newsweek</i> (Pacific ed.) <i>, 146</i> (4/5) <i>,</i> 6.                                                                                                    | Gasparino and Joseph (2005, p. 6) argue                                                         |                                                                                                    |
| Magazine<br>article, no<br>author                                                                   | <ul> <li>Pavlov's brother. (2004, November 15). New Yorker, 80(35), 63.</li> <li>Note: If the author is named as Anonymous, cite in text the word Anonymous in the author position. In the reference list, an anonymous work is alphabetized by the word Anonymous. See p. 30 for examples.</li> </ul>                                                                                                    | ("Pavlov's Brother,"<br>2004, p. 63).                                                           | <b>In-text citation:</b> Use the first few words of the title, with key words in capitals, in quotation marks. The first word of the citation must match the first word of the reference entry.<br><b>Reference list:</b> If there is no author, begin the reference with the title of the article.                                                           |
| Magazine<br>article in<br>electronic<br>format<br>(retrieved<br>from a<br>database or a<br>website) | <ul> <li>Surname(s), initial(s) of author(s) of article. Year and exact date of publication - month, or month and day, or season). Title of article: Subtitle of article if there is one. Title of Magazine - in italics, with a capital letter for all key words of the magazine title, volume number in italics(issue number if available – not in italics, and in round brackets, no space before opening bracket), page range of article if available. Retrieved from (name of database, or URL).</li> <li>Espiner, G. (2006, November 1). The muckraker and the</li> </ul> | (author[s]<br>surname[s], year,<br>page/para number[s]).<br>Espiner (2006, p. 109)<br>suggested | See the section "Journal article in<br>print format" on <u>pp. 28-30</u> for<br>examples of citing multiple authors.<br><b>In-text citation:</b> only the year is<br>required – e.g. (Gasparino, 2005) –<br>not the full date.<br><b>Reference list:</b> Give the date<br>shown on the publication – month<br>for monthlies or month and day for<br>weeklies. |
|                                                                                                    | strategist. North & South, 248, 108-109. Retrieved                                                                                                    | (Espiner, 2006, p.<br>109).                                                                     | Please see <u>p. 9</u> which explains<br>the PDF vs. HTML (text-only)                                                                                                    |

| from Australia/New Zealand Reference Centre<br>database.                                                                                                    | (Gaspirino, 2005, para. 2).                                                                      | format of articles retrieved from<br>databases, especially in relation<br>to the page or paragraph<br>numbers of articles.                                                                                                    |
|----------------------------------------------------------------------------------------------------|--------------------------------------------------------------------------------------------------|----------------------------------------------------------------------------------------------------|
| <ul> <li>Gaspirino, C. (2005, October 3). Slow-motion makeover.<br/>Newsweek, 146, 44- (2 pages). Retrieved from<br/>General OneFile database.</li> <li>Springen, K., &amp; Seibert, S. (2005, January 17). Artful ageing.<br/>Newsweek, 145. Retrieved from http:<br/>//www.newsweek.com/id/48240</li> </ul> | Springen and Seibert<br>(2005, para. 4) noted<br>that<br>(Springen &<br>Seibert, 2005, para. 4). | Adaptation of APA rule: APA<br>suggests that for articles that do not<br>have a DOI, you need to provide the<br>home page URL of the magazine.<br>However, for articles retrieved from a<br>library database, or an open access<br>website (e.g., via Google or Ara<br>Institute Repository), we recommend<br>that instead you give the URL of the<br>web page you retrieved the article<br>from (as above), to make it easier for<br>you or your tutor to retrieve that article<br>again. |

#### Newspaper & newsletter articles (including Editorials, and Letters to the Editor)

Check before you write your reference whether the article you used was from a **printed source** (which you probably photocopied) or **electronic source** (that you found through the internet or a library database). This will affect how you write the full reference in the reference list.

**Page numbers:** Precede page numbers for newspaper articles with p. or pp. Provide the page numbers as used by the newspaper, e.g. B1, or 3:1. Sometimes articles appear on pages that are not continuous; in that case, give all page numbers, separated with commas (e.g. pp. B1, B3, B5-B7).

| Item                                    | Full reference (in reference list)                                                                                                    | In-text citation                                                              | Notes |
|-----------------------------------------|----------------------------------------------------------------------------------------------------|-------------------------------------------------------------------------------|-------|
| Newspaper<br>article in print<br>format | Surname(s), initial(s) of author(s) of article. (Year, month and day). Title of article: Subtitle of article. <i>Title of Newspaper (capitalise all key words) -italicized,</i> page range of article. | (Author[s] surname[s] if<br>available, year, page or<br>paragraph number[s]). |       |
|                                         | Towers, K. (2000, January 18). Doctor not at fault, says coroner. <i>The Australian,</i> p. 3:1.                                                                                                    | (Towers, 2000, p.<br>3:1).                                                    |       |

| Newspaper<br>article, no<br>author                    | <ul> <li>Rate rise scares new home buyers away. (2005, April 29). Sunday Star Times, p. C3.</li> <li>Note: If the author is named as Anonymous, cite in text the word Anonymous in the author position. In the reference list, an anonymous work is alphabetized by the word Anonymous. See p. 25 for examples.</li> </ul>                                                                | ("Rate Rise," 2005,<br>p. C3).                                                      | If there is no author, begin the<br>reference with the title of the<br>article.<br>In-text citation: use the first few<br>words of the title, with key words in<br>capitals, in quotation marks. The<br>first word of the citation must<br>match the first word of the<br>reference entry.                                                                                                    |
|-------------------------------------------------------|----------------------------------------------------------------------------------------------------|-------------------------------------------------------------------------------------|----------------------------------------------------------------------------------------------------|
| Special issue<br>or section                           | Kassenaar, L. (2009, December 11). Carbon capitalists [New Zealand Herald supplement]. <i>The Business Herald,</i> pp. 12-14.                                                                                                    | (Kassenaar, 2009,<br>p. 12).                                                        |                                                                                                    |
| Editorial                                             | City plan laudable [Editorial]. (2009, December 14). <i>The Press,</i> p. A12.                                                                                                    | ("City Plan," 2009, p. A12).                                                        |                                                                                                    |
| Letter to the<br>Editor                               | Jameson, J. (2009, December 12). Humane farming vital [Letter to the editor]. <i>The Press,</i> p. A12.                                                                                                    | (Jameson, 2009, p.<br>A12).                                                         |                                                                                                    |
| Newspaper<br>article from a<br>library<br>database    | <ul> <li>Boseley, S. (2009, November 2). The last push to end polio.<br/><i>The Guardian International Edition,</i> pp. 48-51.<br/>Retrieved from Press Display database.</li> <li>Government showing interest in Māori-style social services.<br/>(2009, November 14). <i>The New Zealand Herald.</i><br/>Retrieved from Australia/New Zealand Reference<br/>Centre database.</li> </ul> | (Boseley, 2009, p.<br>50).<br>("Government<br>Showing Interest," 2009,<br>para. 5). | If there is no author, begin the<br>reference with the title of the article.<br>In-text citation: use the first few<br>words of the title, with key words in<br>capitals, in quotation marks. The first<br>word of the citation must match the<br>first word of the reference entry.<br>Please see <u>p. 9</u> which explains the<br>PDF vs HTML (text-only) format of<br>articles retrieved from databases,<br>especially in relation to the page or<br>paragraph numbers of articles. |
| Newspaper<br>article from a<br>newspaper's<br>website | Carey, B. (2008, November 7). Extinguishing the fear at the roots of anxiety. <i>The New York Times.</i> Retrieved from http://www.nytimes.com/                                                                                                    | As Carey (2008, para.<br>4) reports                                                 | Give the URL of the newspaper<br>home page (to avoid nonworking<br>URLs).                                                                                                    |

| Newspaper<br>article from<br>stuff.co.nz | Rosenblatt, J., & Satariano, A. (2016, January 23). Google<br>paid Apple US\$1 billion to keep search bar on iPhone.<br><i>The Washington Post.</i> Retrieved from www.stuff.co.nz/                                                                      | (Rosenblatt &<br>Satariano, para. 2).      | Give the URL of the newspaper<br>home page (to avoid nonworking<br>URLs).<br>If the article does not mention the<br>newspaper it is from, just leave<br>that out.                                                                          |
|------------------------------------------|----------------------------------------------------------------------------------------------------|--------------------------------------------|----------------------------------------------------------------------------------------------------|
| Newsletters Minis                        | Ministry of Health. (2009, October). The spread of sexually<br>transmitted infections through populations. <i>AIDS New</i><br><i>Zealand,</i> (64), 1-4. Retrieved from<br>http://www.moh.govt.nz/moh.nsf/pagesmh/2871/\$File<br>/aidsnz-64-oct09.pdf    | (Ministry of Health<br>[MOH], 2009, p. 3). | The exact URL is helpful here because<br>specific newsletter articles are difficult<br>to locate from the organisation's home<br>page.<br>If there is no author, begin the<br>reference with the title of the article.                     |
|                                          | Six sites meet for comprehensive anti-gang initiative<br>conference. (2006, November/December). <i>OJJDP</i><br><i>News</i> @ <i>a Glance.</i> Retrieved February 2007, from<br>http://www.ncjrs.gov/html/ojjdp /news_at_glance<br>/216684/topstory.html | ("Six Sites Meet,"<br>2006, para. 3).      | <b>No author:</b> When there is no author, for the in-text citation use the first few words of the title, with key words in capitals, in quotation marks. The first word of the citation must match the first word of the reference entry. |

# Web Pages and Online PDF Documents

#### Important note:

First identify whether your information source is an actual web page, or another type of information source that you have retrieved electronically via a web page link. For example, if you have downloaded a PDF of a report, or an article from a magazine, you need to reference the actual report or article, and add retrieval information. However, *if you have used information from an actual web page*, write a reference for it as shown below.

#### How to cite an entire website (but not specific information from that source)

When citing an entire website, give the home address of the site in just the text (not in the reference list).

#### Kidspsych is a wonderful interactive website for children (http://www.kidspsych.org).

Web documents can be challenging to cite in an assignment, as it is sometimes difficult to locate the information required for reference-list entries, such as dates or authors. You may need to explore your online source thoroughly in order to find the necessary information.

- **Multiple pages from same website:** When using information from multiple pages of the same website (i.e. with a different URL), you must provide a separate reference entry for <u>each</u> page. Add the suffixes a, b, c etc. to the date e.g. 2009a, 2009b. (See the World Health Organisation example below). Use the alphabetical order of the titles in the reference list to assign the suffixes. (Refer also to page 7)
- **Correct and complete web address:** It is important to provide the complete and correct web address (URL) of the document you have used. To write a correct URL, copy it directly from the address window of your browser, and paste it into your reference list.
- Breaking URLs & removing hyperlinks: Do not insert a hyphen if you need to break a URL across lines; instead, break the URL before any punctuation. Do not add a full stop after the URL. Right click on your mouse to remove the hyperlink's underline.

| ltem                                                                                 | Full reference (in reference list)                                                                                                    | In-text citation                                                                          | Notes                                                                                                    |
|--------------------------------------------------------------------------------------|----------------------------------------------------------------------------------------------------|-------------------------------------------------------------------------------------------|----------------------------------------------------------------------------------------------------|
| Web pages                                                                            | Author if available –individual or organisation. (Date posted or<br>updated). <i>Title of the document/web page–italicized</i> .<br>Retrieved Month, Day, Year, from URL | (Author[s]<br>surname[s], Year, para.<br>number[s]).                                      | Where possible, provide a page or<br>paragraph number whenever<br>paraphrasing or quoting directly. Many                                                                                                    |
| Single and<br>multiple<br>authors<br>(from a<br>website with<br>a different<br>name) | Fleming, N. (2011). <i>Aural study strategies</i> . Retrieved<br>December 6, 2011, from VARK website:<br>http://www.vark-learn.com/English<br>/page.asp?p=aural          | (Fleming, 2011, para. 3).                                                                 | websites do not provide page numbers,<br>so use paragraph numbers instead, and<br>use the abbreviation <i>para</i> . If a paragraph<br>number is not visible in the website, count<br>paragraphs down from the beginning of<br>the section heading or page title (if no<br>section headings). |
| Organisation<br>as author                                                            | Ministry of Health. (2010). <i>Maori public health perspective</i> .<br>Retrieved January 15, 2016, from Public Health<br>Workforce Development website: http://www      | (Ministry of Health<br>[MOH], 2010, para. 2).                                             | If the name of the website is different<br>from the name of the author, include it<br>before the URL (e.g. Retrieved Month<br>Day, Year, from Agency Name website:<br>http://www.xxxx).                                                                                                    |
|                                                                                      | .publichealthworkforce.org.nz/Maori-public-health<br>-perspective.aspx                                                                                                   |                                                                                           | Retrieval date: The date you retrieved<br>the electronic information is<br>important as web page content is<br>likely to be changed or updated. The<br>retrieval date offers a snapshot of<br>the content at the time of your<br>search.                                                      |
| Web page<br>with author<br>and section<br>headings                                   | World Health Organization. (2011a). Oral health. Retrieved<br>January 23, 2011, from http://www.who<br>.int/oral_health/action/groups/en/index.html                      | (World Health<br>Organization [WHO],<br>2011a, Oral Health of<br>Youth section, para. 1). | If the web page includes headings,<br>cite the heading (+ the word section)<br>and the number of the paragraph<br>following it, to direct the reader to                                                                                                    |
|                                                                                      |                                                                                                    | Subsequent citation:                                                                      | the location of the material you used.                                                                                                    |

| (Another page<br>from same<br>website) | World Health Organization. (2011b). <i>The Ottawa Charter for</i><br><i>Health Promotion.</i> Retrieved December 8, 2011, from<br>http://www.who.int/healthpromotion<br>/conferences/previous/ottawa/en/index4.html | (WHO, 2011b,<br>"Health Promotion<br>Emblem," para. 2).                                                       | If the heading is too long to cite in full, use a shortened version enclosed in quotation marks. Do not include the word <i>section</i> .                                                                                                    |
|----------------------------------------|----------------------------------------------------------------------------------------------------|----------------------------------------------------------------------------------------------------|----------------------------------------------------------------------------------------------------|
| Web page<br>with no<br>author          | Coffee gives women cyclists the advantage! (2006).<br>Retrieved December 14, 2006, from Coffee Science<br>Source website: http://coffeescience.org/fitness/cyclists                                                 | ("Coffee," 2006,<br>para. 5).                                                                                 | If there is no author, begin the reference with the title of the article.<br>In-text citation: use the first few words of the title, with key words in capitals, in quotation marks. The first word of the citation must match the first word of the reference entry. |
| Web page<br>with no date               | EmX, K. (n.d.). <i>The history of dreadlocks</i> . Retrieved<br>December 14, 2006, from Knotty Boy website:<br>http://www.knottyboy.com/learn/dreadhistory.php                                                      | According to EmX (n.d.,<br>para. 3), the earliest<br>records of dreadlocks<br>date back to Egyptian<br>times. | Use (n.d.) when a posting or<br>revision date is not available.<br>Search first at the top or bottom of<br>the home page, or on the "About<br>This Site" subpage.                                                                                                    |
| Web page<br>PDF<br>documents           | Ministry of Health. (2009). Annual review of drinking-water<br>quality in New Zealand 2007/8. Retrieved from http:<br>//www.moh.govt.nz/moh.nsf/pagesmh/9720/\$File<br>/drinking-water-review-0708.pdf              | (Ministry of Health<br>[MOH], 2009, p. 3).                                                                    | A retrieval date is not required as the information in the PDF will not change.                                                                                                    |

**Please note:** APA does not actually provide rules for referencing web pages. We recommend you follow the rules above, to ensure standard presentation for information sourced from web pages, and make it easier for you or your tutor to retrieve that information again.

## Reports

Reports are published by a range of organisations including government departments and private businesses. They often include technical information or research findings and the author of a report may be an individual or an organisation.

Types of reports include government and local government reports, annual reports by businesses, and white papers (a white paper is a type of report used in politics and business to present a policy, philosophy or position on a particular issue). Printed copies of reports are referenced in the same way as books. For those accessed electronically, provide a URL rather than the publication details.

Note: Online PDF documents are to be referenced in the same way as reports in electronic format. Refer to the Ministry of Health example below.

| Item                                                                                                    | Full reference (in reference list)                                                                                                    | In-text citation                                                                                            | Notes                                                                                                    |
|----------------------------------------------------------------------------------------------------|----------------------------------------------------------------------------------------------------|----------------------------------------------------------------------------------------------------|----------------------------------------------------------------------------------------------------|
| Report in<br>print format                                                                                                    | <ul> <li>Author(s) surname, initials. (Year of publication). <i>Title of report - italicised</i> (Report Number if available). Place of publication: Publisher.</li> <li>Mental Health Commission. (2004). <i>Report on progress 2002-</i></li> </ul>                                                                                                    | (Author[s] –<br>individual[s] surname[s]<br>or organisation[s], year<br>of publication, page<br>number[s]). | When the report has been published<br>by the organisation that wrote it, use<br>the word Author as the name of the<br>publisher.                                                                                                    |
|                                                                                                    | 2003 towards implementing the blueprint for mental health services in New Zealand. Wellington, New Zealand: Author.                                                                                                    | (Mental Health<br>Commission, 2004, p.<br>4).                                                               |                                                                                                    |
| Report in<br>electronic<br>format<br>(or online<br>PDF<br>documents,<br>which are to<br>be referenced<br>in the same<br>way. See the<br>Ministry of | <ul> <li>Author(s) surname, initials. (Year of publication). <i>Title of report - italicised</i> (Report Number if available).<br/>Retrieved from Agency name website: http://www.xxxx</li> <li>Kessy, S. S. A., &amp; Urio, F. M. (2006). <i>The contribution of microfinance institutions to poverty reduction in Tanzania</i> (Research Report No. 06.3). Retrieved from Research on Poverty Alleviation website: http://www.repoa.or.tz/documents_storage/Publications /Reports/06.3_Kessy_and_Urio.pdf</li> </ul> | Kessy and Urio (2006,<br>p. 24) outline                                                                     | If the name of the website is<br>different from the name of the<br>author, include it before the URL<br>(e.g. Retrieved from Agency Name<br>website: http://www.xxxx).<br><b>No author:</b> When there is no<br>author, for the in-text citation use<br>the first few words of the title, with<br>key words in capitals, in italics. The |
| Health<br>example)                                                                                                    | Ministry of Health. (2009). <i>Annual review of drinking-water quality in New Zealand 2007/8</i> . Retrieved from http:<br>//www.moh.govt.nz/moh.nsf/pagesmh/9720/\$File<br>/drinking-water-review-0708.pdf                                                                                                    | (Ministry of Health<br>[MOH], 2009, p. 3).                                                                  | first word of the citation must match<br>the first word of the reference entry.<br>See <u>p.16</u> for examples.                                                                                                    |

#### Conference or Symposium papers and posters

Papers presented at academic conferences and symposia are often published as "proceedings." Proceedings are usually distributed as printed books, and contain the reviewed, revised and printed versions of papers delivered at the conference. Sometimes papers or posters that have been contributed to a conference or symposium are not formally published but are found online.

| Item                                                                             | Full reference (in reference list)                                                                                                    | In-text citation                                                         | Notes                                                                                                    |
|----------------------------------------------------------------------------------|----------------------------------------------------------------------------------------------------|--------------------------------------------------------------------------|----------------------------------------------------------------------------------------------------|
| Paper<br>presentation<br>or poster<br>presentation,<br>not formally<br>published | Presenter, A. A. (Year, Month). <i>Title of paper or poster.</i> Paper<br>or poster session presented at the meeting of<br>Organisation Name, Location.                                                                                                    | (Presenter[s]<br>surname[s], Year, page<br>number[s] if<br>appropriate). | If you have retrieved the paper or<br>poster online, add a retrieval<br>statement (e.g. Retrieved from<br>http://www.xxxx).                                                                                                 |
| Symposium<br>contribution,<br>not formally<br>published                          | Contributor, A. A., Contributor, B. B., & Contributor, C. C.<br>(Year, Month). Title of contribution. In E. E. Chairperson<br>(Chair), <i>Title of symposium</i> . Symposium conducted at the<br>meeting of Organisation Name, Location.                                                                                                    |                                                                          |                                                                                                    |
|                                                                                  | Muellbauer, J. (2007, September). Housing, credit, and<br>consumer expenditure. In S. C. Ludvigson (Chair),<br><i>Housing and consumer behaviour.</i> Symposium<br>conducted at the Meeting of the Federal Reserve Bank<br>of Kansas City, Jackson Hole, WY.                                                                                    | (Muellbauer, 2007,<br>p. 34).                                            |                                                                                                    |
| A paper in<br>published<br>conference<br>proceedings                             | Author(s) of paper – surname, initials. (Year of book). Title of<br>paper: Subtitle of paper. [In] Editor(s) of proceedings (Ed.<br>or Eds.), <i>Title of proceedings: Subtitle of proceedings –</i><br><i>italicised and key words in capitals</i> (page range of paper).<br>Place of publication of proceedings: Publisher of<br>proceedings. |                                                                          | If you are referring to the <i>entire</i> proceedings of a conference, cite them as you would an edited book; that is, with the editor's name in the author position, followed by (Ed.), or (Eds.) if more than one editor. |
|                                                                                  | <ul> <li>Katz, I., Gabayan, K., &amp; Aghajan, H. (2007). A multi touch surface using multiple cameras. In J. Blanc-Talon, W. Philips, D. Popescu, &amp; P. Scheunders (Eds.), <i>Lecture Notes in Computer Science: Vol. 4678. Advanced Concepts for Intelligent Vision Systems</i> (pp. 97-108). Berlin, Germany: Springer-Verlag.</li> </ul> | (Katz, Gabayan &<br>Aghajan, 2007, p. 99).                               | See the section "Journal article in print format" on <u>pp. 28-30</u> for examples of citing multiple authors.                                                                                                    |

| instead of the publishing details. |
|------------------------------------|
|------------------------------------|

#### **Theses and Dissertations**

| Item                                                        | Full reference (in reference list)                                                                                                    | In-text citation            | Notes                                                                                                    |
|-------------------------------------------------------------|----------------------------------------------------------------------------------------------------|-----------------------------|----------------------------------------------------------------------------------------------------|
| Theses and<br>Dissertations,<br>published or<br>unpublished | Adams, R. J. (1973). Building a foundation for evaluation of<br>instruction in higher education and continuing<br>education (Doctoral dissertation). Retrieved from http://<br>www.ohiolink.edu/etd/                                                   | (Adams, 1973, p.<br>32).    | Dissertations and theses can be<br>retrieved from subscription<br>databases, institutional archives,<br>and personal websites. Provide<br>appropriate retrieval information, as<br>in the examples in the full reference |
|                                                             | Carlbrom, P. (2000). <i>Carbody and passengers in rail vehicle dynamics</i> (Unpublished Doctoral thesis, Royal Institute of Technology, Stockholm, Sweden). Retrieved from http://urn.kb.se/resolve?urn=urn:nbn:se:kth:diva-3029                      | (Carlbrom, 2000, p.<br>33). | column.                                                                                                    |
|                                                             | McNeil, D. S. (2006). <i>Meaning through narrative: A personal</i><br><i>narrative discussing growing up with an alcoholic</i><br><i>mother</i> (Master's thesis). Available from ProQuest<br>Dissertations and Theses database. (UMI No.<br>1434728). | (McNeil, 2006, p.<br>34).   |                                                                                                    |

## **New Zealand Legislation**

New Zealand legislation includes Acts, Regulations and Bills. Acts are laws made by Parliament, while Bills are proposed Acts. As the APA rules deal specifically with American statutes, there are no definitive APA rules about how to reference New Zealand legislation. Therefore, this APA guide has used *the New Zealand Law Style Guide* to reference Parliamentary material: <u>http://www.lawfoundation.org.nz/style-guide/</u>

Retrieve legislation through the government website <u>http://www.legislation.govt.nz/</u> and reference it as shown below.

#### Acts and Regulations

| Item                         | Full reference (in reference list)                                                                                                    | In-text citation                                                                              | Notes                                                                                                    |
|------------------------------|----------------------------------------------------------------------------------------------------|-----------------------------------------------------------------------------------------------|----------------------------------------------------------------------------------------------------|
| Item<br>Electronic<br>format | Full reference (in reference list)         Immigration Act 2009, No. 51. Retrieved from http://www         .legislation.govt.nz/         Privacy Act 1993, No. 28. Retrieved from http://www         .legislation.govt.nz/ | In-text citation<br>(Immigration Act,<br>2009, s. 3).<br>In s. 5 of the Privacy Act<br>(1993) | Notes<br>Give the full name of the Act (i.e.,<br>name, date and number) and the<br>date the Act commenced or was<br>enacted (you will find that date on<br>the Act itself). Follow this by a<br>retrieval statement. No retrieval date<br>is necessary, as the content of the<br>Acts of Parliament is not likely to be |
|                              | Food (Safety) Regulations 2002, SR2002/396. Retrieved from<br>http://www.legislation.govt.nz/                                                                                                    | (Food [Safety]<br>Regulations, 2002, s.<br>20).                                               | changed or updated. (A published<br>revised edition of an Act will have a<br>different publication date.)                                                                                                    |
|                              |                                                                                                    |                                                                                               | Give the short title as it appears in<br>the statute book. The title is not in<br>italics. Refer to a section<br>(abbreviated as 's.') or part of an Act<br>in the in-text citation in your<br>assignment, not in the reference list.                                                                                   |

#### Hansard

New Zealand Parliamentary Debates (Hansard) is the edited report of the proceedings of the House.

| Item | Full reference (in reference list)                                       | In-text citation                                               | Notes |
|------|--------------------------------------------------------------------------|----------------------------------------------------------------|-------|
|      | Title of bill (Date) Volume Title of publication                         |                                                                |       |
|      | Electricity Industry Bill - First Reading (15 December 2009)<br>659 NZPD | Electricity Industry<br>Bill - First Reading,<br>2009, p. 16). |       |

## Appendix to the Journals of the House of Representatives

Official government documents are often published in the Appendix to the Journals of the House of Representatives.

| Item | Full reference (in reference list)                                                | In-text citation               | Notes |
|------|-----------------------------------------------------------------------------------|--------------------------------|-------|
|      | Author. Title (Date) Volume Report series Reference number.                       |                                |       |
|      | Palmer, G. A bill of rights for New Zealand: A white paper (1984-1985) 1 AJHR A6. | (Palmer, 1984-<br>1985, p. 7). |       |

#### Cases

Give the parties names exactly as they appear on the first page of the case. Where the parties are people rather than organisations, give surname only.

| Item | Full reference (in reference list)                                       | In-text citation                                                         | Notes |
|------|--------------------------------------------------------------------------|--------------------------------------------------------------------------|-------|
|      | Name v name [Date] Volume number Report series Page number (Court name). |                                                                          |       |
|      | Taylor v New Zealand Poultry Board [1984] 1 NZLR 394 (CA).               | ( <i>Taylor v New</i><br><i>Zealand Poultry Board</i> ,<br>1984, p. 18). |       |

## New Zealand Standards

<u>New Zealand Standards</u> are agreed specifications and regulations for products, processes, services or performance and are used by a diverse range of organisations.

| Item                                         | Full reference (in reference list)                                                                                                    | In-text citation                              | Notes                                                                                                    |
|----------------------------------------------|----------------------------------------------------------------------------------------------------|-----------------------------------------------|----------------------------------------------------------------------------------------------------|
|                                              | Full title/number/subtitle of standard - italicised. Place of publication: Publisher.                                                 |                                               |                                                                                                    |
| Standard in print format                     | New Zealand standard 3604:1999: Timber framed buildings.<br>Wellington, New Zealand: Standards New Zealand.                           | (New Zealand<br>Standard 3604:1999, p.<br>7). | <b>In-text citation</b> : Give the shortened title only, with key words in capitals, in italics.                                                                                                    |
| Standard<br>from<br>subscription<br>database | New Zealand standard 4404:2010: Land development and<br>subdivision infrastructure. Retrieved from Standards<br>New Zealand database. | (New Zealand<br>Standard 4404:2010, p.<br>9). | Adaptation of APA rule: APA does<br>not provide a rule for standards<br>retrieved from a subscription<br>database (such as those provided<br>via the Ara Institute library). We<br>recommend you name the database<br>you retrieved the standard from to<br>make it easier for you or your tutor<br>to retrieve that standard again (do<br>not include the database URL). |

## Treaty of Waitangi

| Item                                     | Full reference (in reference list)                                                                                                    | In-text citation                                                                                                    | Notes                                                                                                    |
|------------------------------------------|----------------------------------------------------------------------------------------------------|----------------------------------------------------------------------------------------------------|----------------------------------------------------------------------------------------------------|
| Retrieved<br>from a<br>printed<br>source | <ul> <li>State Services Commission. (2005). The story of the Treaty:<br/>Part 1. Wellington, New Zealand: Author.</li> <li>Te Tari Awhina Whanau. (1990). Whakamaramai i Te Tiriti o<br/>Waitangi: Understanding the Treaty of Waitangi.<br/>Auckland, New Zealand: Author.</li> </ul> | <ul> <li> (Treaty of Waitangi,<br/>English version,<br/>Preamble, as cited in<br/>State Services<br/>Commission, 2005, p.<br/>15).</li> <li> (Treaty of Waitangi,<br/>translation of Māori<br/>version, Ko te tuarua, as<br/>cited in Te Tari Awhina<br/>Whanau, 1990, p. 21).</li> </ul> | You are most likely to find the<br>Treaty of Waitangi reproduced in a<br>secondary source (e.g. in a book or<br>website that reprints, or refers to,<br>details of the Treaty). Identify the<br>version (English, Māori or translation<br>of Māori into English) of the Treaty<br>you're referring to. Include the<br>article number if applicable. If you<br>are referring to the text that<br>precedes the articles, write<br>"Preamble." |
|                                          |                                                                                                    |                                                                                                    | When citing the Maori version,<br>identify the article number as it<br>appears in the Maori text.                                                                                                    |
| Retrieved<br>from a<br>website           | Ministry for Culture and Heritage. (2010). <i>Read the Treaty.</i><br>Retrieved December 8, 2010, from NZ History Online<br>website: http://www.nzhistory.net.nz/politics/treaty<br>/read-the-treaty/english-text                                                                      | (Treaty of Waitangi,<br>English version, Article<br>2, as cited in Ministry for<br>Culture and Heritage,<br>2010).                                                                                                    | There is no need to cite the website<br>paragraph number if you have<br>specified the article you are referring<br>to.                                                                                                    |

## Internet Message Boards, Electronic Mailing Lists and Other Online Communities

The Internet offers several options for people around the world to sponsor and join discussions devoted to particular subjects. These options include web logs ("blogs"), newsgroups, online forums and discussion groups, and electronic mailing lists (often referred to as "listservs").

Care should be taken when citing these electronic discussion sources. They are generally not peer reviewed, are not regarded as having scholarly content, and are not archived for a significant length of time. Any electronic message or communication you cite should be relevant.

| Item                                                                   | Full reference (in reference list)                                                                                                    | In-text citation                                                                                             | Notes                                                                                                    |
|------------------------------------------------------------------------|----------------------------------------------------------------------------------------------------|----------------------------------------------------------------------------------------------------|----------------------------------------------------------------------------------------------------|
| Message<br>posted to a<br>newsgroup,<br>online forum,<br>or discussion | Surname(s), initial(s)/ Screen name(s) of author(s) of post.<br>(Year, Month Day of posting). Title of post [Description of<br>form]. Retrieved from URL                                                            | (Author[s] if available –<br>surname[s] or screen<br>name[s], posting date,<br>page or paragraph<br>number). | Reference list: If the author's full<br>name is available, list the last<br>name first followed by initials. If<br>only a screen name is available,<br>use the screen name.                                                  |
| group                                                                  |                                                                                                    |                                                                                                    | Provide the exact date of the posting.                                                                                                    |
|                                                                        | Rampersad, T. (2005, June 8). Re: Traditional knowledge and<br>traditional cultural expressions [Online forum<br>comment]. Retrieved from http://www.wipo.int/roller<br>/comments /ipisforum/Weblog/theme_eight_how | (Rampersad, 2005, para. 3).                                                                                  | Follow the date with the subject<br>line of the message (also<br>referred to as the "thread"); do<br>not italicize it.                                                                                                    |
|                                                                        | _can_cultural #comments                                                                                                    |                                                                                                    | Provide a description of the form<br>of the message in brackets after<br>the title.                                                                                                    |
|                                                                        |                                                                                                    |                                                                                                    | Include the information<br>"Retrieved from" followed by the<br>URL where the message can be<br>retrieved. Include the name of<br>the list to which the message<br>was posted, if this information is<br>not part of the URL. |
|                                                                        |                                                                                                    |                                                                                                    | Provide the URL address for the archived version of the message.                                                                                                    |

| Message<br>posted to an<br>electronic<br>mailing list | Smith, S. (2006, January 5). Re: Disputed estimates of IQ<br>[Electronic mailing list message]. Retrieved from<br>http://tech.groups.yahoo.com/group/ForensicNetwork<br>/message/670                                                                                                    | (Smith, 2006).                                                  |                                                                                                    |
|-------------------------------------------------------|----------------------------------------------------------------------------------------------------|-----------------------------------------------------------------|----------------------------------------------------------------------------------------------------|
| Blog post<br>Blog<br>comment                          | <ul> <li>PZ Myers. (2007, January 22). The unfortunate prerequisites<br/>and consequences of partitioning your mind [Web log<br/>post]. Retrieved from http://scienceblogs.com<br/>/pharyngula /2007/01/the_unfortunate_prerequisites<br/>.php</li> <li>MiddleKid. (2007, January 22). Re: The unfortunate<br/>prerequisites and consequences of partitioning your<br/>mind [Web log comment]. Retrieved from<br/>http://scienceblogs.com /pharyngula/2007/01<br/>/the_unfortunate_prerequisites.php</li> </ul> | (PZ Myers, 2007,<br>para. 2).<br>(MiddleKid, 2007,<br>para. 1). | In the two examples here, screen<br>names are used for the author<br>names. The authors have adopted a<br>nickname, or screen name, to use<br>when posting comments to the web<br>log. |
| Video blog<br>post<br>(including<br>YouTube<br>blogs) | AssociatedPress. (2009, April 29). But were they 'Star Trek'<br>fans? [Video blog post]. Retrieved from http://www<br>.youtube.com /watch?v=loJBCRH-Qjk                                                                                                    | (AssociatedPress, 2009).                                        |                                                                                                    |

| Facebook | Barack Obama. (2009, October 9). Humbled.<br>http://my.barackobama.com/page/community/post/oba<br>maforamerica/gGM45m [Facebook update]. Retrieved<br>from http://www.facebook.com/posted<br>.php?id=6815841748&share_id=154954250775&com<br>ments=1#s154954250775 | (Barack Obama,<br>2009).                               | The entire post is placed in the title<br>position, including any URL in the<br>post. If the post is too long, you can<br>use a shortened version.<br><b>Note:</b> Information from <b>private or</b><br><b>friends-only Twitter or Facebook</b><br><b>pages</b> is NOT retrievable by<br>everyone. Hence cite it as <b>personal</b><br><b>communication</b> (see <u>p. 8</u> of this<br>guide). No reference list entry is<br>required. |
|----------|----------------------------------------------------------------------------------------------------|--------------------------------------------------------|----------------------------------------------------------------------------------------------------|
| Twitter  | BarackObama. (2009, July 15). Launched American<br>Graduation Initiative to help additional 5 mill.<br>Americans graduate college by 2020:<br>http://bit.ly/gcTX7 [Twitter post]. Retrieved from<br>http://twitter.com/BarackObama/status/2651151366               | (BarackObama,<br>2009).                                |                                                                                                    |
|          | When I was your age, Pluto was a planet. (n.d.). In <i>Facebook</i><br>[Group page]. Retrieved December 16, 2009, from<br>http://www.facebook.com/group.php?gid=2207893888                                                                                         | (When I was your<br>age, Pluto was a planet,<br>n.d.). | For information from a Facebook<br>or Twitter group page or fan page,<br>provide the group page name or fan<br>page name. The retrieval date is<br>important as group page content is<br>likely to be added to. Hence the<br>retrieval date offers a snapshot of<br>the content at the time of your<br>search.                                                                                                    |

### Wikis (including Wikipedia)

- Wikis (including Wikipedia) are collaborative web pages that anyone can write, review, and edit. They are "refereed" in the sense that anyone who reads the information and wishes to change it can do so. There is no guarantee that professionals or subject experts have contributed to the information found in a wiki.
- You should not cite any particular author or authors for a wiki or a Wikipedia article, as wikis are collaboratively written. Start the reference entry with the title of the page/article.
- List both the title of the page/article and the name of the wiki.
- When writing the date of the article in your reference entry, provide the year, month, day and *time* when the page was last modified (available from the bottom of the article), as information in the articles can be edited, amended, or deleted at any time.
- Retrieval date: As the information in a wiki can be changed or updated, give the date you retrieved the information. This retrieval date offers a snapshot of the content at the time of your research.

| Item                              | Full reference (in reference list)                                                                                                    | In-text citation                                                                         | Notes                                                                                                    |
|-----------------------------------|----------------------------------------------------------------------------------------------------|------------------------------------------------------------------------------------------|----------------------------------------------------------------------------------------------------|
| Wikis<br>(including<br>Wikipedia) | Full title of page/article. (Posting or revision date). In Name of wiki – italicised. Retrieved month day, year from URL                                      | ("Shortened Title of<br>page/article," posting or<br>revision date, para.<br>number[s]). | *Important note about Wikipedia:<br>if you are using information from<br>Wikipedia, <i>check with your course</i><br><i>leader</i> whether it is an acceptable<br>source for your assignments.                             |
|                                   | Electrical engineering. (2006, December 11, 19:07). In<br>Wikipedia. Retrieved December 12, 2006, from<br>http://en.wikipedia.org/wiki/Electrical_engineering | ("Electrical<br>Engineering," 2006).                                                     | Where possible, provide a page or<br>paragraph number whenever<br>paraphrasing or quoting directly.<br>Many electronic sources do not                                                                                      |
|                                   | Psychometric assessment. (n.d.). In <i>The Psychology Wiki</i> .<br>Retrieved January 28, 2007, from http://en.wikipedia<br>.org/wiki/Psychometrics           | ("Psychometric<br>Assessment," n.d., Key<br>Concepts section, para.<br>4).               | provide page numbers, so use<br>paragraph numbers instead, and<br>use the abbreviation <i>para</i> . If a<br>paragraph number is not visible in<br>the website, count paragraphs down<br>from the beginning of the section |

|  | heading or page title (if no section headings). |
|--|-------------------------------------------------|
|  |                                                 |

## Audio-visual materials

Audio-visual materials include films, audio or television broadcasts (including podcasts), and static objects such as maps, artwork or photos.

- **Primary contributor** give the name(s) and, in brackets, the functions of the primary contributors in the author position.
- **Medium** Specify the medium in square brackets immediately after the title (for example, motion picture, DVD, television series episode, CD, radio broadcast).
- AV Material retrieved online If you have retrieved audiovisual media from a website, provide the full URL in your retrieval statement.

| Item                                           | Full reference (in reference list)                                                                                                    | In-text citation                                                                                   | Notes                                                                                                    |
|------------------------------------------------|----------------------------------------------------------------------------------------------------|----------------------------------------------------------------------------------------------------|----------------------------------------------------------------------------------------------------|
| Motion<br>Picture/DVD                          | <ul> <li>Surname(s), initial(s) of primary contributor(s). (Identify contribution). (Year of publication). Title of film – italicized [Medium, e.g. DVD, Motion picture]. Country of origin: Studio.</li> <li>Barry, M. (Producer), &amp; Lonergan, K. (Writer/Director). (2000). You can count on me [DVD]. United States of America: Paramount Pictures.</li> </ul> | (Surname[s] of primary<br>contributor[s], year of<br>publication).<br>(Barry & Lonergan,<br>2000). | When a film is of limited circulation,<br>provide the distributor's name and<br>complete address in brackets at the<br>end of the reference (in the second<br>example, a complete address is<br>provided because Changing our<br>Minds is a small establishment). |
|                                                | <ul> <li>Harrison, J. (Producer), &amp; Schmiechen, R. (Director). (1992).</li> <li><i>Changing our minds: The story of Evelyn Hooker</i><br/>[Motion picture]. (Available from Changing our Minds,<br/>Inc., 170 West End Avenue, Suite 25R, New York, NY<br/>10023).</li> </ul>                                                                                     | (Harrison &<br>Schmiechen, 1992).                                                                  |                                                                                                    |
| Television<br>Broadcast,<br>Series,<br>Episode | <ul> <li>Crichton, M. (Producer). (1995, February 23). Sleepless in<br/>Chicago [Television series episode]. In <i>ER</i>. New York,<br/>NY: National Broadcasting Company.</li> <li>Crystal, L. (Executive Producer). (1993, October 11). <i>The<br/>MacNeil/Lehrer news hour</i> [Television broadcast]. New<br/>York, NY: Public Broadcasting Service.</li> </ul>  | (Crichton, 1995).<br>(Crystal, 1993).                                                              |                                                                                                    |
| Radio<br>Broadcast                             | Murrow, E. R. (1940, September 13). [Radio broadcast]. New York, NY: WCBS.                                                                                                    | (Murrow, 1940).                                                                                    | An entry for a radio broadcast<br>follows the guidelines for a<br>television broadcast, although in                                                                                                    |

| Music     | Surname(s), initial(s) of primary contributor(s) or band name.                                                                                                    |                                           | some instances a radio broadcast<br>will not have an assigned title.                                                                                                    |
|-----------|----------------------------------------------------------------------------------------------------|-------------------------------------------|----------------------------------------------------------------------------------------------------|
| Recording | (Copyright year). Title of song [recorded by B. B. Artist if<br>different from writer]. On Title of album [Medium of recording:<br>CD, record, cassette, etc.]. Location: Label. (date of recording<br>if different from song copyright date) |                                           |                                                                                                    |
|           | Green Day. (2009). Know your enemy. On 21st Century<br>Breakdown [CD]. Burbank, CA: Reprise Records.                                                                                                    | (Green Day, 2009, track 3).               | In text citations: Include track numbers or side and band numbers.                                                                                                    |
| Software  | Comprehensive Meta-Analysis (Version 2) [Computer<br>software]. (2006). Englewood, NJ: Biostat.                                                                                                    | ("Comprehensive<br>Meta-Analysis," 2006). | If an individual has proprietary rights<br>to the software, name him or her as<br>the author; otherwise treat such<br>references as unauthored works. Do<br>not italicise the names of software,<br>programmes, or languages. In<br>brackets immediately after the title,<br>identify the version number, if any,<br>and the type of source. |

### Audio-visual material retrieved online

| Item                                                        | Full reference (in reference list)                                                                                                    | In-text citation                                                   | Notes |
|-------------------------------------------------------------|----------------------------------------------------------------------------------------------------|--------------------------------------------------------------------|-------|
| Television<br>Broadcast,<br>Series,<br>Episode<br>retrieved | Surname(s), initial(s) of primary contributor(s). (Identify<br>contribution). (Year of publication). Title of film – italicized<br>[Medium]. Retrieved from URL<br>Gaviria, M. (Producer). (2008, January 8). The medicated | (Surname[s) of primary<br>contributor[s], year of<br>publication). |       |
| online                                                      | <i>child</i> [Television broadcast]. Retrieved from http://www<br>.pbs.org/wgbh/pages/frontline/medicatedchild/view/<br>?utm_campaign=viewpage&utm_medium=grid&utm_so                                                       |                                                                    |       |

|                                                                                         | urce=grid                                                                                                    |                                                                                          |  |
|-----------------------------------------------------------------------------------------|----------------------------------------------------------------------------------------------------|------------------------------------------------------------------------------------------|--|
| Television<br>Broadcast,<br>Series,<br>Episode<br>retrieved from<br>library<br>database | Discovery Channel. (2015, December 15). <i>How it's made:</i><br><i>Season 19 episode 5</i> [Television broadcast]. Retrieved<br>from eTV database.                                                                                                    |                                                                                          |  |
| Video clip<br>from news<br>website                                                      | Patrick, P. (News Editor). (2009, December 8). <i>German</i><br><i>caught smuggling geckos in underpants</i> [Video clip].<br>Retrieved from http://tvnz.co.nz/national-news/german<br>-caught-smuggling-geckos-in-underpants-<br>3238790/video           | (Patrick, 2009).                                                                         |  |
| Video from a<br>streaming<br>website e.g.                                               | Sterile wound irrigation and culture and wet to dry dressing change [Video file]. (2008, December 19). Retrieved from http://www.youtube.com/watch?v=dnh2gTifyo4                                                                                          | ("Sterile Wound<br>Irrigation," 2008).                                                   |  |
| YouTube &<br>Vimeo                                                                      | Business SoftSkills. (2015, May 17). <i>Customer care pgm –</i><br><i>Verbal communication</i> [Video file]. Retrieved from<br>https://vimeo.com/ondemand/customerservice/664297<br>25                                                                    | Business SoftSkills<br>(2015) emphasised                                                 |  |
| Audio/Video<br>file from<br>library<br>database                                         | Primary contributors – surnames, initials. (Identify contribution, e.g., Author, Producer, etc.). (Year of publication). Title of file – italicized [Medium]. Retrieved from database.<br>Danseglio, M. (Author). (2013). <i>IT security fundamentals</i> | (Surname[s] of primary<br>contributor[s], year of<br>publication).<br>(Danseglio, 2013). |  |
|                                                                                         | [Video file]. Retrieved from Lynda.com database.                                                                                                    |                                                                                          |  |

| Audio/Video<br>file from Khan<br>Academy | Association of American Medical Colleges & Khan Academy.<br>(2015). <i>Thermoregulation in the lungs</i> [Video file].<br>Retrieved from https://www.khanacademy.org<br>/science/health-and-medicine/respiratorysystem<br>/Respiratory-system-introduction/v/thermoregulation-<br>inthe-lungs                                                                                                    | Association of American<br>Medical Colleges and<br>Khan Academy (2015)<br>explained<br>Or<br>(Association of<br>American Medical<br>Colleges & Khan<br>Academy, 2015). |                                                                                                    |
|------------------------------------------|----------------------------------------------------------------------------------------------------|----------------------------------------------------------------------------------------------------|----------------------------------------------------------------------------------------------------|
| Advertisement<br>retrieved<br>online     | Nothing to hide: Air New Zealand [Television advertisement].<br>(2009). Retrieved from http://www.nothingtohide.co.nz/<br>Saatchi & Saatchi. (Producer). (2007). Yellow pages<br>advertisement [Television advertisement]. Retrieved<br>from http://www.youtube.com/watch?v=wdn-J0_lgvQ                                                                                                    | ("Nothing to Hide,"<br>2009).<br>(Saatchi & Saatchi,<br>2007).                                                                                                    | If you cannot find the producer of<br>the advertisement, start with the title<br>in italics.<br>If you cannot find the title of the<br>advertisement, treat the product as<br>the title. |
| Audio<br>Podcast                         | <ul> <li>Seega, B., &amp; Swan, N. (Presenters). (2005, November 28). Adult<br/>ADHD. <i>The Health Report</i> [Audio podcast]. Retrieved from<br/>http://www.abc.net.au/rn/talks/8.30<br/>/helthrpt/</li> <li>Van Nuys, D. (Producer). (2006, October 13). Understanding<br/>autism [Show 54]. <i>Shrink Rap Radio</i> [Audio podcast].<br/>Retrieved from http://www.shrinkrapradio.com/2006<br/>/10/14/54/understanding-autism</li> </ul> | (Seega & Swan,<br>2005).<br>(Van Nuys, 2006).                                                                                                    |                                                                                                    |

## Tables and Figures (including graphs, photographs and original artworks)

- Tables present information in columns and rows. They usually contain numeric data, but sometimes word tables are used.
- Figures are any illustrations that are not tables. They can be: graphs, diagrams, charts, maps, artworks, pictures and photographs etc.

If any table/figure has been reproduced or adapted from a published source, credit must be given to the author of that source and full details of that source must be provided in the reference list, as shown below. Please note: The rules presented here for using tables/figures have been slightly modified from APA (2010).

#### Layout and referencing information for tables and figures:

- Place the table/figures as near as possible to the section of the assignment that they are referred to.
- Each table/figure should have the accompanying information (see <u>Table 1 & Figure 1</u> for examples):
- 1. Table/figure number. Each should be numbered separately in the order in which they occur in the assignment (Table 1, Table 2, Figure 1, Figure 2 etc.).
- 2. A title or brief description of the contents (exactly copied, or shortened, from what is written in the source).
- 3. A citation for the original source author name & date of publication, and page number if available.

**Note**: For tables, place this information *above* the table. For figures, place the information *below* the figure. (When you insert a caption in Microsoft Word, it will automatically place the caption above or below as appropriate.)

- Use table and figure numbers when referring to them in the assignment. For example, "as shown in Table 1" or "\_\_\_\_ (see Figure 1)."
- In the reference list entry give the complete title of the table or figure, and include [in square brackets after the title] the table or type of figure (e.g. chart, graph) that has been used, for example [Table] or [Graph].

Note: If tables/figures are being used to present your own data, refer to APA (2010) pp. 128 – 150 (for tables) and pp. 150 – 167 (for figures). Also refer to "Table Tips" on APA's blog <u>http://blog.apastyle.org/apastyle/2009/11/table-tips.html</u> (Do a search of the page for "table"). If tables/figures are being used for publication refer to APA (2010) sections 2.12 (p. 38) and 5.06 (p. 128) for information on copyright permission.

If tables/figures are being used for a student assignment or essay, you do not need copyright permission but do provide a clear reference (see above).

| ltem   | Full reference (in reference list)                                                                                                    | In-text citatio                                                        | In-text citation                                                                       |                                                 |                                                 | Notes                                                                                                    |
|--------|----------------------------------------------------------------------------------------------------|------------------------------------------------------------------------|----------------------------------------------------------------------------------------|-------------------------------------------------|-------------------------------------------------|----------------------------------------------------------------------------------------------------|
| Tables | Ministry of Tourism. (2009, September).<br>International visitor expenditure by key                                                                                                    |                                                                        | Table 1. International visitor expenditure by key markets (Ministry of Tourism, 2009). |                                                 |                                                 | If the name of the website is different from the name                                                                                                    |
|        | markets (year) [Table]. In <i>IVS key date YE</i><br>Sep 09. Retrieved January 7, 2010, from<br>http://www.tourismresearch.govt.nz /Data<br>Analysis/International-tourism /International- | YEAR<br>ENDED<br>SEPTEMBE<br>R                                         |                                                                                        | Z\$millio<br>2008                               | 2009                                            | of the author, include it<br>before the URL (e.g.<br>Retrieved from Agency<br>name website:                                                                                                    |
|        | Visitors/IVS-Key-Data                                                                                                    | TOTAL                                                                  | 6,02<br>1                                                                              | 6,028                                           | 6,102                                           | http://www.xxxx).                                                                                                    |
|        |                                                                                                    | Australia                                                              | 1,53<br>9                                                                              | 1,655                                           | 1,716                                           | Note: in the example                                                                                                    |
|        |                                                                                                    | UK<br>USA<br>China<br>Japan<br>South<br>Korea<br>Germany<br>Other      | 9<br>933<br>701<br>268<br>403<br>239<br>250<br>1,68<br>7                               | 971<br>590<br>241<br>407<br>235<br>242<br>1,688 | 818<br>629<br>319<br>392<br>189<br>299<br>1,741 | citation given in this<br>caption (Ministry of<br>Tourism, 2009), there is no<br>page or paragraph<br>number, as this table<br>happens to be the only<br>content of the web page<br>cited. If you can provide a<br>page or paragraph number<br>for the table you are using,<br>do so. |
|        |                                                                                                    | Average<br>Spend/Visit                                                 | 2,67<br>0                                                                              | 2,692                                           | 2,771                                           |                                                                                                    |
|        |                                                                                                    | How to refer to<br>In the period 2<br>drop in the ex<br>Chinese visito | 2007/8 t<br>penditu                                                                    | here wa<br>re by An                             | s a marked<br>herican and                       |                                                                                                    |

| Figures      |                                                                                                    | Years of life<br>Nale Female<br>Nale<br>Female<br>Nale<br>Female<br>Nale<br>Female<br>20<br>20<br>20<br>20<br>20<br>20<br>20<br>20<br>20<br>20                                                                                             |                                                                                                    |
|--------------|----------------------------------------------------------------------------------------------------|----------------------------------------------------------------------------------------------------|----------------------------------------------------------------------------------------------------|
| Graphs       | Statistics New Zealand. (2008, November 10). Life<br>expectancy at birth: Total population by sex<br>1950-52 to 2005-7[Graph]. In <i>New Zealand</i><br><i>period life tables: 2005-07.</i> Retrieved January<br>7, 2001 from http://search.stats.govt.nz<br>/nav/ct2/health_lifeexpectancy/ct1/health/0 | Figure 1. Life expectancy at birth: Total population by sex 1950-52 to 2005-7 (Statistics New Zealand, 2008, p. 1).<br><i>How to refer to a figure in your text:</i> As can be seen in Figure 1, female life expectancy in New Zealand was | If the name of the website<br>is different from the name<br>of the author, include it<br>before the URL (e.g.<br>Retrieved from Agency<br>name website:<br>http://www.xxxx). |
| Photographs  | Brake, B. (Photographer). (1960). <i>Monsoon girl</i><br>[Photograph], Retrieved from http://www<br>.tepapa.govt.nz/WhatsOn/exhibitions<br>/BrianBrake/Brakeslife/QA/Pages<br>/Photographs.aspx                                                                                                    | (Brake, 1960).                                                                                                    |                                                                                                    |
| Works of art | <ul> <li>Wyeth, A. (1948). <i>Christina's world</i> [Painting]. New<br/>York, NY: Museum of Modern Art.</li> <li>Wyeth, A. (1948). <i>Christina's world</i> [Painting].<br/>Retrieved from The Museum of Modern Art<br/>website: http://www.moma.org/explore<br/>/collection/index</li> </ul>            | (Wyeth, 1948).                                                                                                    | <b>Reference list:</b> Include the artist's name, year(s) of fabrication, title of the work, medium, and the location of the work.                                           |
|              | Rodin, A. (1902). <i>The thinker</i> [Bronze and marble sculpture]. Retrieved from Oxford Art Online database.                                                                                                    | (Rodin, 1902).                                                                                                    |                                                                                                    |

## COURSE MATERIALS (as print hand-outs, or retrieved from either Moodle or an open access website)

Often lecturers will put course materials such as journal articles or book chapters into your course book or onto your course's Moodle site. Where possible, you need to reference these materials to their original source (so that your reader can use your reference entry's details to find the source for themselves) and you do not need to state that they were in the course book or on Moodle. If the reading's original source is not identified by the lecturer, contact them for clarification.

• Only materials written by a tutor must name the tutor as author – see the examples below, where the tutors have written the course material. Add any explanatory material in brackets after the title.

| Item                     | Full reference (in reference list)                                                                                                    | In-text citation                                          | Notes                                                                                                    |
|--------------------------|----------------------------------------------------------------------------------------------------|-----------------------------------------------------------|----------------------------------------------------------------------------------------------------|
| Print hand-outs          | Andrew, C. (2013). <i>Views of science</i> [BNTH100<br>Introduction to nursing and nursing theory<br>course booklet]. Christchurch, New Zealand:<br>Department of Applied Sciences and Allied<br>Health, Ara Institute of Canterbury.                          | Andrew (2013, p. 7) states<br>Or<br>(Andrew, 2013, p. 7). | <b>Personal</b><br><b>communications</b> : These<br>include speakers in class<br>and some electronic<br>communications (e.g. e-<br>mail). See <u>p. 8</u> for rules<br>and examples. |
| Retrieved from<br>Moodle | Daellenbach, R. (2007). <i>Evidence informed</i><br><i>midwifery practice</i> [PowerPoint slides].<br>Retrieved April 1, 2016, from Ara Institute<br>School of Midwifery BMMR201 Moodle Web<br>site: http://moodle.ara.ac.nz/mod/resource<br>/view.php?id=5484 | Daellenbach (2007) suggests<br>Or<br>(Daellenbach, 2007). |                                                                                                    |

| Retrieved from<br>an open<br>access website<br>e.g. MIT<br>OpenCourse<br>Ware | Ulm, F., & Buehler, M. (2007, Fall). Strength models:<br>1D examples – Truss structures [1.050<br>Engineering mechanics 1 course PowerPoint<br>slides]. Retrieved from MIT OpenCourseWare<br>website: http://ocw.mit.edu/courses/civil-and-<br>environmental-engineering/1-050-<br>engineering-mechanics-i-fall-2007/lecture-<br>notes/ | Ulm and Buehler (2007) recommended<br> |
|-------------------------------------------------------------------------------|----------------------------------------------------------------------------------------------------|----------------------------------------|
|-------------------------------------------------------------------------------|----------------------------------------------------------------------------------------------------|----------------------------------------|

# Glossary of Key Terms

| acknowledge                  | To show recognition of someone else's ideas                                                                                                    | 4, 5, 8          |
|------------------------------|----------------------------------------------------------------------------------------------------|------------------|
| Ampersand (&)                | The character or symbol for and                                                                                                    | 15, 29           |
| anonymous                    | Term used where the name of the author is withheld or unknown                                                                                                    | 30, 32           |
| APA                          | Abbreviation for American Psychological Association                                                                                                    |                  |
| appendix/<br>appendices      | Separate additional material at the end of a book, assignment or other text                                                                                                    | 9                |
| audiovisual (AV)<br>material | Involving both hearing and sight e.g. video clip, TV advertisement                                                                                                    | 50               |
| author position              | The position, at the beginning of a reference, where the author's name is usually placed                                                                                                    | 16, 17           |
| blog/web log                 | A shared, online journal where people can post diary entries on different topics                                                                                                    | 45, 46,<br>54    |
| chronologically              | Arranged in the order of time                                                                                                    | 12               |
| citation/cite                | A reference to a specific piece of work which you may have<br>paraphrased or quoted in an assignment, giving credit to the<br>original author. Brief identifying details written into the text of your<br>assignment | 5, 7             |
| database                     | A collection of information organised for convenient access, usually in a computer                                                                                                    | 9                |
| dissertation                 | A written work resulting from original research, usually required for a higher degree                                                                                                    | 40               |
| DOI                          | Digital Object Identifier – a unique list of letters/numbers to identify<br>a written work and provide a persistent link to its location on the<br>internet                                                          | 19               |
| double-space                 | To type leaving a full space between lines                                                                                                    | 12               |
| E-book                       | The electronic version of a book that you can download to your computer                                                                                                    | 19               |
| edition                      | The whole number of copies of a book or other publication printed<br>at one time. If more than minor changes and corrections are made<br>then a new edition is published                                             | 14               |
| Editor (Ed.<br>/Eds.)        | A person who prepares a book for publication, usually a book with sections written by different authors                                                                                                    | 12, 15           |
| ellipsis points              | Three spaced dots () used to show the omission of words from a quotation or full reference                                                                                                    | 5, 12,<br>15     |
| et al.                       | An abbreviation for the Latin <i>et alia</i> ("and the others"). Used in references where there are many authors to save having to include them all                                                                  | 15               |
| figure                       | Any illustrations that are not tables e.g. graphs, diagrams, maps, artworks and photographs etc.                                                                                                    | 54               |
| font                         | In printing, a complete set of type in one style and size                                                                                                    | 12               |
| format/formattin             | The general physical appearance or presentation of a written work                                                                                                    | 9                |
| g                            | or assignment e.g. font, margins, headings etc.                                                                                                    |                  |
| hanging indent               | In a reference list entry, all lines after the first line are indented in from the margin                                                                                                    | 12               |
| html format                  | This is the basic format for language that is used extensively on the World Wide Web                                                                                                    | 9                |
| italics/italicised           | Relating to a style of printing types in which the letters usually slope to the right e.g. <i>Journal of Nursing Scholarship</i>                                                                                     | 6, 10,<br>12, 14 |
| legislation                  | A law or body of laws e.g. Privacy Act 1993                                                                                                    | 41               |

| n.d.                        | Abbreviation for " <i>no date</i> " in a reference where the publication or posting date is not given                                                                                    | 12, 14                   |
|-----------------------------|----------------------------------------------------------------------------------------------------|--------------------------|
| N.p.                        | Abbreviation for <i>"no place of publication"</i> in a reference where the place of publication is not given                                                                             | 12, 14                   |
| n.p.                        | Abbreviation for <i>"no publisher"</i> in a reference where the publisher's name is not given                                                                                            | 12, 14                   |
| p. or pp.                   | Abbreviations for <i>"page</i> " or "pages" in an in-text citation                                                                                                    | 14, 29,<br>33            |
| para.                       | Abbreviation for <i>"paragraph"</i> in an in-text citation where there is not page number stated                                                                                         | 5-7, 9,<br>12, 23        |
| paraphrase                  | Rewriting the ideas from a piece of text into your own words without changing the meaning                                                                                                | 4, 5                     |
| parenthesis/<br>parentheses | Word used to describe round () or square [] brackets                                                                                                    | 6, 12                    |
| PDF format                  | Abbreviation for "portable document format" – a format in which documents can be viewed online                                                                                           | 9, 23,<br>38             |
| periodical                  | A publication issued at regular intervals, usually weekly or monthly e.g. magazine or journal                                                                                            | 10, 26                   |
| persistent link             | Internet addresses or URLs that remain constant and do not change over time                                                                                                    | 20                       |
| personal communication      | Information used in an assignment that includes personal interviews, guest speakers, emails, text messages etc.                                                                          | 8, 12,<br>47             |
| plagiarism                  | Presenting someone else's words, ideas, or images as your own i.e. without referencing them                                                                                              | 4                        |
| posting date                | The date of text entries on the internet. The date that web pages were posted or updated                                                                                                 | 45                       |
| quotation/quote             | Using the actual words from a document or text in your own assignment                                                                                                    | 4, 5, 6                  |
| reference list              | A reference describes the information needed to identify a source<br>used in your assignment. All your sources are listed in your<br>reference list at the end of your assignment        | 4, 5, 7,<br>8,12,<br>13, |
| reference<br>materials      | These are sources you consult for specific information on things<br>like definitions of a word or topic (such as a dictionary) or an<br>overview of a subject (such as an encyclopaedia) | 22, 23                   |
| report                      | Works published by a range of organisations including government<br>departments and private businesses that often include technical<br>information or research findings                  | 38                       |
| retrieval date              | The date you retrieved the electronic information from a web page.<br>This date is important in referencing as web page content is often<br>changed and updated                          | 23, 26,<br>36, 47,<br>48 |
| secondary citation          | When you cite, in your assignment, some information or words that<br>an author has taken from a work that you have not read                                                              | 8                        |
| secondary<br>source         | A source or text that an author has used but that you have not read                                                                                                    | 8                        |
| section heading             | A subheading on a web page or online article in HTML format                                                                                                    | 9, 23,<br>36, 48         |
| sic                         | The Latin word for <i>"thus"</i> used to call attention to an apparent error in a quotation. e.g. <i>"The capital of the United States is Washington</i> [ <i>sic</i> ]"                 | 6                        |

| source      | Anything used to find information in order to produce a piece of<br>work or assignment, including books, journals, web sites, images<br>and other media | 4, 6, 7,<br>9, 12,<br>13 |
|-------------|----------------------------------------------------------------------------------------------------|--------------------------|
| standards   | Agreed specifications and regulations for products, processes,<br>services or performance, and used by a diverse range of<br>organisations              | 43                       |
| summary     | Information stated or expressed in a more concise form                                                                                                  | 26                       |
| table       | Information expressed in columns and rows                                                                                                    | 54                       |
| thesis      | A written work resulting from original research, usually required for a higher degree                                                                   | 40                       |
| URL         | Abbreviation for "uniform resource locator" – a web address that specifies a particular file or web page on the internet                                | 12, 36                   |
| web address | A location on the internet of a particular file or web page. Another name for URL                                                                       | 12, 36                   |
| wiki        | A web site that allows anyone to add, delete or revise content                                                                                          | 48                       |

## Useful online APA referencing tool

Referencing software may be used to create APA references. Library and Learning Services recommend **Noodle Tools Express**, as it is more accurate and user-friendly than the other software tested. It is available free at <a href="http://www.noodletools.com/noodlebib/citeone\_s.php?style=APA">http://www.noodletools.com/noodlebib/citeone\_s.php?style=APA</a>

(Ara Institute does not provide user or technical support for Noodle Tools Express).

## When using referencing software:

- Type correctly the information on your sources.
- Carefully check the accuracy of the references you create.

#### Useful APA referencing web links

For reference information and examples for sources such as books and online journal articles, access:

- *Referencite* at <u>http://www.cite.auckland.ac.nz/</u> Click on Quickcite.
- <u>http://www.apastyle.org/learn/faqs/index.aspx</u> This APA Online site answers frequently asked questions.
- http://aut.ac.nz.libguides.com/APA6th

## References

American Psychological Association. (2010). *Publication manual of the American Psychological Association* (6<sup>th</sup> ed.). Washington, DC: Author. You can either:

- Browse the index OR
- Click on A above to search the index for the types of sources you need to reference.

Then enter the page number above to access the required page.

| Acts (laws)                                                                              | 41 |
|------------------------------------------------------------------------------------------|----|
| Advertisements                                                                           | 53 |
| Anonymous as author                                                                      | 30 |
| Appendix/Appendices                                                                      | 9  |
| Articles                                                                                 | 26 |
| Journal                                                                                  | 26 |
| Newsletter                                                                               | 33 |
| Newspaper                                                                                | 33 |
| Artworks                                                                                 | 54 |
| Audio files                                                                              | 50 |
| Khan Academy                                                                             | 53 |
| Library database                                                                         | 52 |
| Audio podcasts                                                                           | 53 |
| AV (audio-visual) materials                                                              | 50 |
| Bible                                                                                    | 17 |
| Blog posts & comments                                                                    | 46 |
| Video, including YouTube blogs                                                           | 46 |
| Books                                                                                    | 14 |
| In print format                                                                          | 14 |
| One author                                                                               | 14 |
| Two authors                                                                              | 14 |
| Three to five authors                                                                    | 15 |
| Six or seven authors                                                                     | 15 |
| Eight or more authors                                                                    | 15 |
| Edited books                                                                             | 15 |
| Chapter or article in a multi-author book (each chapter is written by different authors) | 15 |
| No author, no editor                                                                     | 16 |
| Organisation as author                                                                   | 16 |
| Electronic books (e-books)                                                               | 19 |
| from Ara library e.g. ProQuest EBook Central & Safari<br>Books Online                    | 19 |
| From open access websites e.g. Google Books                                              | 20 |
| Booklets                                                                                 | 16 |
| In print format                                                                          | 16 |
| In electronic format                                                                     | 21 |
| Brochures                                                                                | 16 |
| In print format                                                                          | 16 |

## Index

| In electronic format                                                                       | 21 |
|--------------------------------------------------------------------------------------------|----|
| Cases (legal/law)                                                                          | 42 |
| CDs (compact discs)                                                                        | 51 |
| Chapter in a multi-author book                                                             | 15 |
| In print format                                                                            | 15 |
| In electronic format                                                                       | 20 |
| Charts                                                                                     | 54 |
| Citations                                                                                  | 5  |
| Citing a source more than once in the same paragraph                                       | 7  |
| Citing only one source in a paragraph                                                      | 7  |
| Citing works published in the same year, by the same author                                | 7  |
| Multiple authors stating the same fact or opinion                                          | 7  |
| Secondary citations                                                                        | 8  |
| Cochrane Review                                                                            | 25 |
| Conference papers                                                                          | 39 |
| In published Conference proceedings                                                        | 39 |
| In published online Conference proceedings                                                 | 40 |
| Not formally published                                                                     | 39 |
| Course materials                                                                           | 57 |
| Diagrams                                                                                   | 54 |
| Dictionaries                                                                               | 23 |
| In print format                                                                            | 22 |
| In electronic format                                                                       | 23 |
| Dissertations (Master or PhD, published or unpublished)                                    | 40 |
| DOIs (digital object identifiers)                                                          | 19 |
| DSM-IV TR                                                                                  | 17 |
| DVDs                                                                                       | 50 |
| Electronic books (e-books)                                                                 | 19 |
| From Ara library subscription e-book provider e.g. Safari Books<br>Online                  | 19 |
| From open access websites e.g. Google Books                                                | 20 |
| Chapter or article in a multi-author e-book (each chapter written<br>by different authors) | 20 |
| e-book library (ProQuest EBook Central)                                                    | 19 |
| Editorial                                                                                  | 31 |
| In a journal                                                                               | 31 |
| In a newspaper                                                                             | 34 |
| e-mails                                                                                    | 8  |
| Encyclopaedias                                                                             | 22 |
| In print format                                                                            | 22 |
| In electronic format                                                                       | 22 |
| Facebook                                                                                   | 45 |
| Fact sheets                                                                                | 16 |
| In print format                                                                            | 10 |
|                                                                                            | 21 |
| •                                                                                          |    |
| In electronic format<br>Google Books                                                       | 20 |

| Guest speakers                                     | 8  |
|----------------------------------------------------|----|
| Handbooks                                          | 22 |
| In print format                                    | 22 |
| In electronic format                               | 23 |
| Handouts (printed course materials)                | 57 |
| Hansard (New Zealand Parliamentary Debates)        | 42 |
| Interviews                                         | 8  |
| Joanna Briggs Institute                            | 24 |
| Journal articles                                   | 26 |
| In print format                                    | 28 |
| In electronic format                               | 26 |
| With a DOI                                         | 26 |
| With no DOI, retrieved from a library database     | 27 |
| With no DOI, retrieved from an open access website | 27 |
| No author                                          | 28 |
| Khan Academy                                       | 53 |
| Koran/Quran                                        | 17 |
| Laws (Acts)                                        | 41 |
| Legal cases                                        | 42 |
| Legislation                                        | 41 |
| Letters to the editor                              | 34 |
| Lynda.com                                          | 51 |
| Magazine articles                                  | 31 |
| In print format                                    | 31 |
| In electronic format                               | 32 |
| Manuals                                            | 22 |
| In print format                                    | 22 |
| In electronic format                               | 23 |
| Maps                                               | 54 |
| MIT OpenCourse Ware                                | 58 |
| Moodle PowerPoint slides                           | 57 |
| Motion pictures                                    | 50 |
| Music recordings                                   | 51 |
| Newsletters                                        | 35 |
| Newspaper articles                                 | 33 |
| In print format                                    | 33 |
| In electronic format                               | 34 |
| New Zealand Standards                              | 43 |
| In print format                                    | 43 |
| From subscription databases                        | 43 |
| Noodle Tools Express (online APA referencing tool) | 61 |
| Numbers (how to write them)                        | 10 |
| Online forum                                       | 45 |
| Paintings (artworks)                               | 56 |
| Pamphlets                                          | 16 |
| In print format                                    | 16 |
| In electronic format                               | 21 |

| Pdf documents, online ( <i>Referenced in same way as reports in electronic format</i> )<br>Personal communications (e.g. guest speakers, interviews & e-mail messages) |  |
|----------------------------------------------------------------------------------------------------|--|
| Photographs                                                                                                    |  |
| Pictures                                                                                                    |  |
| Place of publication rules                                                                                                    |  |
| Podcasts                                                                                                    |  |
| Posters (referenced as figures)                                                                                                    |  |
| PowerPoint slides (from course Moodle site)                                                                                                    |  |
| Quotations                                                                                                    |  |
| Short quotations                                                                                                    |  |
| Long quotations                                                                                                    |  |
| Mistake in quotation                                                                                                    |  |
| Radio broadcasts                                                                                                    |  |
| Reference list                                                                                                    |  |
| Sample list                                                                                                    |  |
| How to present & format                                                                                                    |  |
| Regulations                                                                                                    |  |
| Reports                                                                                                    |  |
| In print format                                                                                                    |  |
| In electronic format                                                                                                    |  |
| Safari Books Online                                                                                                    |  |
| Sculpture                                                                                                    |  |
| Software                                                                                                    |  |
| Speakers (guest)                                                                                                    |  |
| Standards (New Zealand)                                                                                                    |  |
| State abbreviations (United States of America only)                                                                                                    |  |
| Stuff.co.nz newspaper articles                                                                                                    |  |
| Symposium papers                                                                                                    |  |
| Tables of information                                                                                                    |  |
| Television broadcasts, series or episodes                                                                                                    |  |
| Retrieved online                                                                                                    |  |
| Retrieved from Ara library database                                                                                                    |  |
| Theses (Master or PhD, published or unpublished)                                                                                                    |  |
| Titles of book, book chapter, article, periodical, film or album                                                                                                    |  |
| Twitter Tractor of Waiter ai                                                                                                    |  |
| Treaty of Waitangi                                                                                                    |  |
| From a printed source From a website                                                                                                    |  |
| URL                                                                                                    |  |
| USA state & territory abbreviations                                                                                                    |  |
| Video clips from news websites                                                                                                    |  |
| Video files                                                                                                    |  |
| From Khan Academy                                                                                                    |  |
| From Ara library database e.g. Lynda.com                                                                                                    |  |
| From YouTube                                                                                                    |  |
| From Vimeo                                                                                                    |  |
| Vimeo videos                                                                                                    |  |
| VIIIEO VIAEOS                                                                                                    |  |

| 36 |
|----|
| 36 |
| 37 |
| 37 |
| 37 |
| 35 |
| 42 |
| 48 |
| 48 |
| 52 |
|    |